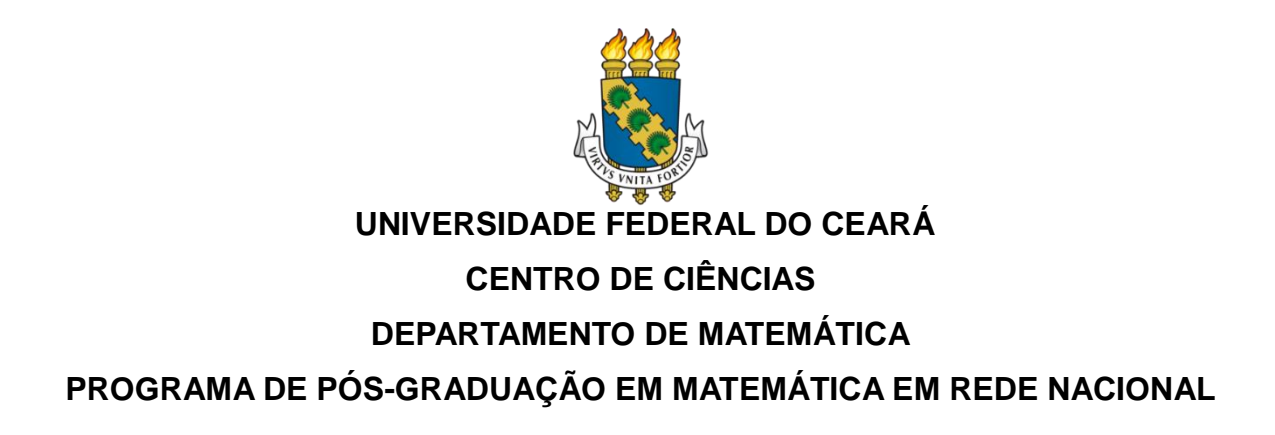

## **RAPHAEL LIMA REBOUÇAS**

## **TEOREMAS FUNDAMENTAIS DA MATEMÁTICA: HISTÓRIA, DEMONSTRAÇÕES E APLICAÇÕES**

**FORTALEZA 2022**

## RAPHAEL LIMA REBOUÇAS

## TEOREMAS FUNDAMENTAIS DA MATEMÁTICA: HISTÓRIA, DEMONSTRAÇÕES E APLICAÇÕES

Dissertação apresentada ao Programa de Pós-Graduação em Matemática em Rede Nacional do Departamento de Matemática da Universidade Federal do Ceará, como requisito parcial à obtenção do título de mestre em Matemática. Área de concentração: Ensino de Matemática.

Orientador: Prof. Dr. Marcelo Ferreira de Melo

FORTALEZA 2022

Dados Internacionais de Catalogação na Publicação Universidade Federal do Ceará Sistema de Bibliotecas Gerada automaticamente pelo módulo Catalog, mediante os dados fornecidos pelo(a) autor(a)

R242t Rebouças, Raphael Lima.

 Teoremas fundamentais da matemática : história, demonstrações e aplicações / Raphael Lima Rebouças. – 2022. 89 f. : il. color.

 Dissertação (mestrado) – Universidade Federal do Ceará, Centro de Ciências, Departamento de Matemática, Programa de Pós-Graduação em Matemática em Rede Nacional, Fortaleza, 2022.

Orientação: Prof. Dr. Marcelo Ferreira de Melo.

1. Cálculo. 2. Teoremas. 3. Análise combinatória. 4. Aritmética. 5. Limites. I. Título.

**CDD 510** CDD 510

### RAPHAEL LIMA REBOUÇAS

## TEOREMAS FUNDAMENTAIS DA MATEMÁTICA: HISTÓRIA, DEMONSTRAÇÕES E APLICAÇÕES

Dissertação apresentada ao Programa de Pós-Graduação em Matemática em Rede Nacional do Departamento de Matemática da Universidade Federal do Ceará, como requisito parcial à obtenção do título de mestre em Matemática. Área de concentração: Ensino de Matemática.

Aprovada em: 25 / 11 / 2022.

BANCA EXAMINADORA

\_\_\_\_\_\_\_\_\_\_\_\_\_\_\_\_\_\_\_\_\_\_\_\_\_\_\_\_\_\_\_\_\_\_\_\_\_\_\_\_

Prof. Dr. Marcelo Ferreira de Melo (Orientador) Universidade Federal do Ceará (UFC)

Prof. Dr. Marcos Ferreira de Melo Universidade Federal do Ceará (UFC)

\_\_\_\_\_\_\_\_\_\_\_\_\_\_\_\_\_\_\_\_\_\_\_\_\_\_\_\_\_\_\_\_\_\_\_\_\_\_\_\_\_

Prof. Dr. Carlos Augusto David Ribeiro Universidade Federal do Delta do Parnaíba (UFDPar)

\_\_\_\_\_\_\_\_\_\_\_\_\_\_\_\_\_\_\_\_\_\_\_\_\_\_\_\_\_\_\_\_\_\_\_\_\_\_\_\_\_

A Deus.

Aos meus pais, Jefferson e Christiane. À minha esposa Beatriz.

#### **AGRADECIMENTOS**

A Deus primeiramente por ter permitido dar mais um passo na minha vida acadêmica e profissional, de maneira que fica cada vez mais próximo de alcançar os objetivos.

Aos meus pais que sempre me incentivaram a continuar.

À minha esposa que está do meu lado a cada segundo, caminhando e evoluindo junto e que sempre me deu forças para continuar e concluir cada passo do mestrado.

Ao meu orientador Prof. Dr. Marcelo Melo que continuou compreensível com algumas adversidades que aconteceram no processo e dando auxílio desde o início até o fim do mestrado, tanto lecionando algumas disciplinas como prestando apoio como orientador da dissertação.

À minha amiga e professora Raquel Nocrato, por ter me dado apoio e auxílio na correção do Resumo e na produção do Abstract, sendo prestativa e atenciosa como sempre.

Aos colegas do mestrado que foram sempre bem unidos como turma, cada um ajudando o outro no que era possível e sempre com palavras de incentivo para que ninguém desistisse de alcançar essa etapa.

"A Matemática é a única linguagem que temos em comum com a natureza." (HAWKING, 1942 – 2018)

#### **RESUMO**

Este trabalho apresenta alguns teoremas fundamentais da Matemática, alguns demonstrados há décadas e outros mais modernos. Será abordada a proporção, ideia bastante utilizada pelos artistas e cientistas da antiguidade, e hoje em dia praticamente no cotidiano de todas as pessoas. Observaremos também a gama de possibilidades de aplicação da análise combinatória, perpassando pelas principais técnicas de contagem. Compreenderemos a importância dos números primos na formação dos números compostos, assim como o trabalho com múltiplos e divisores. Mostraremos também a ideia de limite, expondo alguns limites fundamentais no estudo do cálculo diferencial e integral, abordando também a trigonometria presente nele e o teorema principal desse ramo da Matemática. O objetivo da presente pesquisa é mostrar a importância desses teoremas, expondo aplicações no cotidiano, tanto na área da Matemática como em outras ciências

**Palavras-chave**: cálculo; teoremas; análise combinatória; aritmética; limites.

#### **ABSTRACT**

This work presents some fundamental theorems of mathematics, some of them were demonstrated a few decades ago and some are more modern. Proportion - which is an idea widely used by artists and scientists of antiquity and, nowadays, present in the daily life of practically all people – will be addressed. We will also observe the range of application possibilities of combinatorial analysis, covering the main counting techniques. We will understand the importance of prime numbers in the formation of composite numbers, as well as working with multiples and divisors. We will also show the idea of limit, exposing some fundamental limits in the study of differential and integral calculus, also approaching the trigonometry present in them and the main theorem of this branch of Mathematics. The objective of the present research is to show the importance of these theorems, exposing applications in everyday life, both in the area of Mathematics and in other sciences.

**Keywords:** calculus; theorems; combinatorial analysis; arithmetic; limits.

## **LISTA DE FIGURAS**

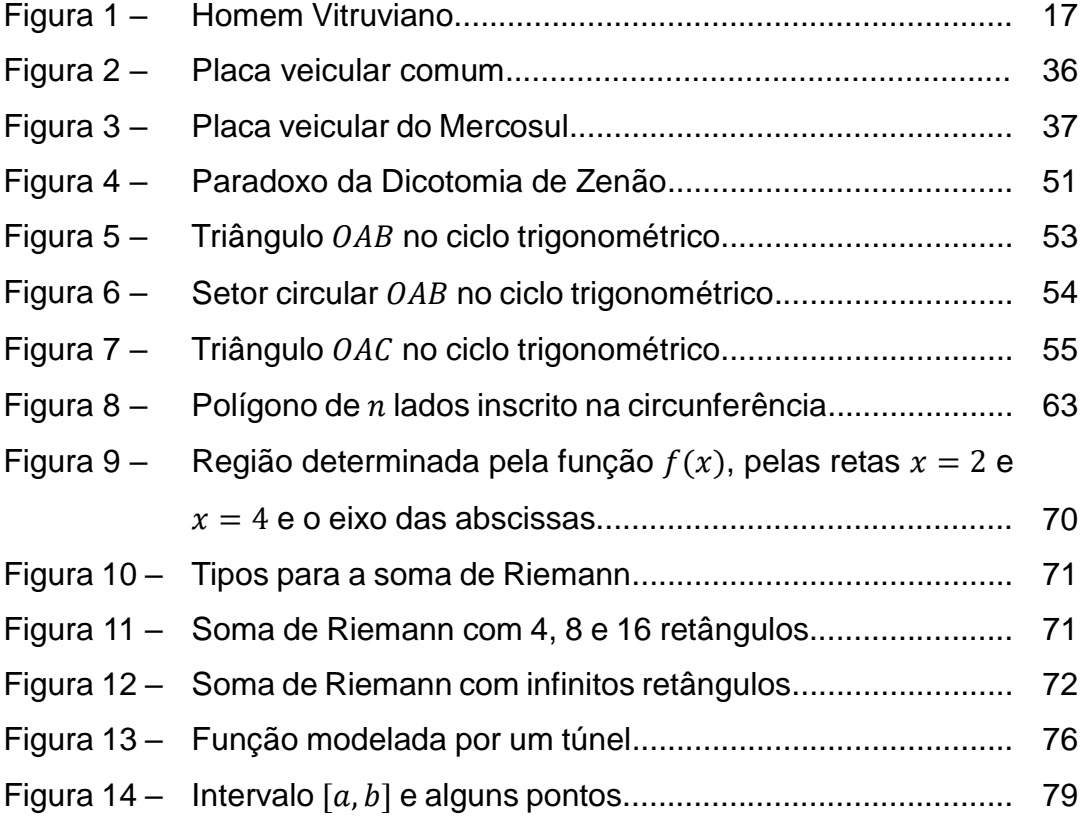

## **LISTA DE QUADROS**

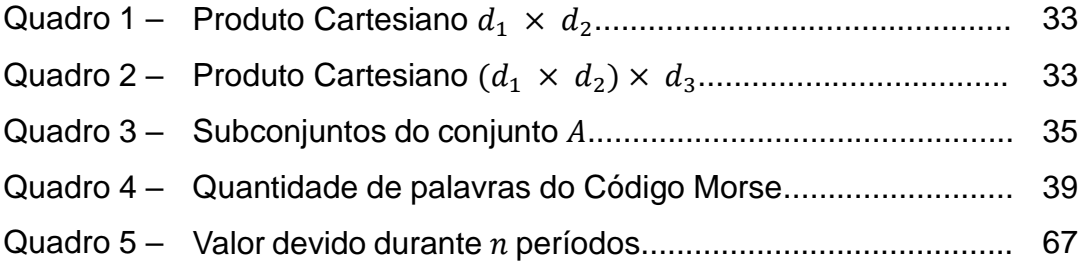

## **LISTA DE ABREVIATURAS E SIGLAS**

- MDC Máximo Divisor Comum
- MMC Mínimo Múltiplo Comum
- PFC Princípio Fundamental da Contagem
- SI Sistema Internacional de Medidas

## **LISTA DE SÍMBOLOS**

- ⇒ Implica em
- ℤ Conjunto dos números inteiros
- ℚ Conjunto dos números racionais
- ℝ Conjunto dos números reais
- ∅ Conjunto vazio
- ∈ Pertence a
- ⊂ Está contido em
- ∀ Qualquer que seja
- ! Fatorial
- × Produto Cartesiano
- / Divide
- Como queríamos demonstrar

## **SUMÁRIO**

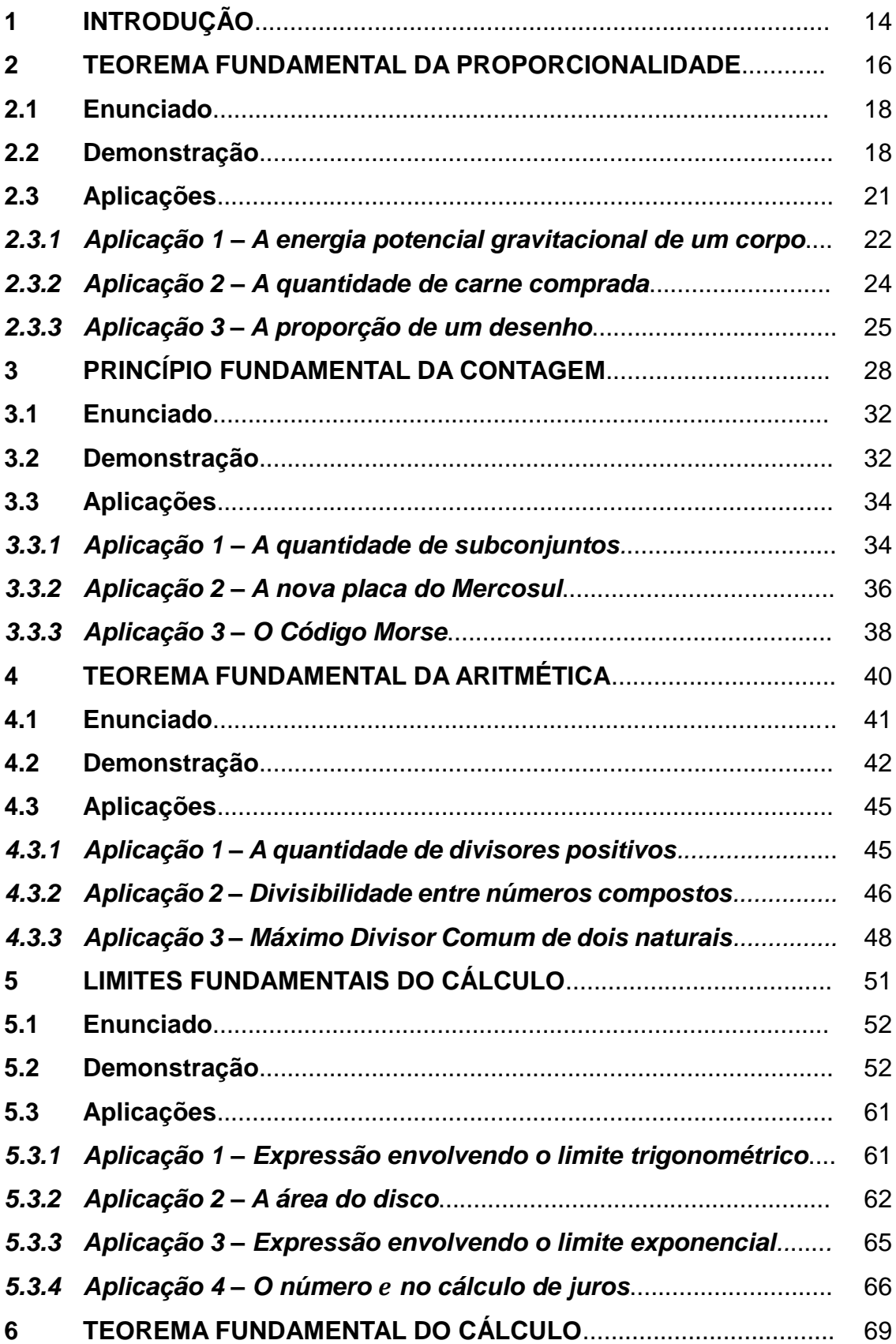

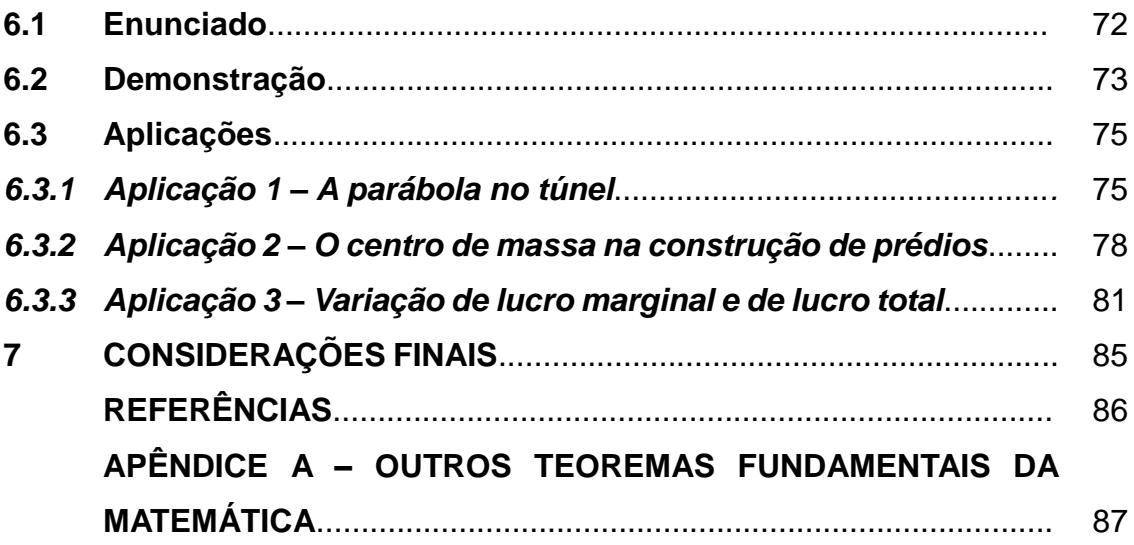

#### **1 INTRODUÇÃO**

A noção de contagem, medidas, valores, vem muito antes dos algarismos e sistemas de numeração realmente serem pensados e aprimorados por cada civilização a seu gosto. Desde as épocas mais antigas, os estudiosos perceberam que todo pensamento matemático mais complexo parte de objetos mais simples, de princípios elementares.

Os números primos são exemplos de que com peças menores conseguimos evoluir e desenvolver uma Matemática cada vez mais completa. "Primo", segundo sua própria etimologia, significa primeiro; são os números primários com que podemos compor todos os outros, daí a importância do estudo dos números ter como uma das bases os números primos, pois para compreender melhor o contexto geral do assunto, é primordial que partamos dos princípios mais simples.

Esse trabalho foi dividido em cinco partes, de maneira que em cada uma delas será apresentado um teorema fundamental que tem bastante importância na Matemática, abordando da seguinte maneira: um pouco do contexto histórico (passando por algumas curiosidades e contribuições interessantes), o enunciado do teorema em questão, a demonstração do teorema por meio de um dos métodos possíveis, e por fim, aplicações desse teorema, mostrando um pouco da sua importância.

Na primeira parte, veremos um teorema relacionado à proporção. A partir de algumas breves notas dos "Elementos" de Euclides, será mostrada a ideia que os pensadores da época tinham de razão e proporção, destacando a importância dessa proporção na arte, mais especificamente nas pinturas de quadros, nas construções de monumentos, entre outros, já que eles acreditavam que havia uma proporção ideal que poderia representar a perfeição. Depois teremos uma visão mais atual, juntamente ao uso de forma flexível e comum na Física.

Na segunda parte, teremos uma abordagem do Princípio Fundamental da Contagem, assim como sua contribuição nos métodos de contagem. De maneira sucinta, passaremos pelos métodos mais simples de contagem (Permutação Simples, Arranjo Simples, Combinação Simples), exemplificando com situações bem contextualizadas onde a solução pode vir por meio de uma contagem. Por fim, veremos a Análise Combinatória contribuindo também em um outro assunto matemático, mostrando que pode servir como um ótimo auxílio para a compreensão dele.

Na terceira parte, iremos ver a interação entre os números primos e compostos, entendendo como se dá essa formação dos números compostos, assim como podemos decompô-los novamente em fatores primos. De modo em conjunto, será mostrado também as relações entre dois ou mais números compostos, como é o caso do Mínimo Múltiplo Comum (MMC) e o Máximo Divisor Comum (MDC).

Na quarta parte, compreenderemos uma ideia que para a maioria dos alunos do ensino básico é vista como complexa por não ser abordada em sala de aula, que é a ideia de limite. Começaremos apresentando uma ideia mais intuitiva de limite e depois uma visão mais formalizada. Também serão expostos alguns limites que julgamos ser fundamentais quando se pretende estender seus estudos na área do Cálculo Diferencial e Integral.

Na quinta e última parte, de maneira complementar à quarta parte, continuaremos dentro do ramo do Cálculo, porém agora com uma proposta mais ligada ao estudo das áreas da geometria plana. Analisaremos como podemos calcular áreas irregulares determinadas entre gráficos de funções e os eixos cartesiano, relembrando primeiramente um pouco sobre a famosa soma de Riemann, e posteriormente, chegando ao grande Teorema Fundamental do Cálculo.

Através desse trabalho, temos como foco mostrar para alunos, professores e entusiastas da Matemática, a importância de alguns teoremas bem famosos e o porquê de eles serem vistos como fundamentais dentre outros, dado a sua grande utilidade para que os estudos possam cada vez mais evoluir e ganhar a complexidade necessária para resolver problemas do nosso dia a dia ou até mesmo para buscar soluções para problemas que até os dias de hoje continuam uma incógnita.

#### **2 TEOREMA FUNDAMENTAL DA PROPORCIONALIDADE**

A ideia de proporção, juntamente com a ideia de razão, vem sendo trabalhada desde muito cedo. Acredita-se que Euclides traz em seus *Elementos* anotações de estudos de matemáticos anteriores a ele, junto à sua forma de tentar deixar claro do que se tratam as ideias de razão e proporção. No livro *V* dos *Elementos*, nas definições 3 e 4, Euclides nos traz apenas a informação de que uma razão é uma relação entre duas grandezas do mesmo tipo, e que essa relação está ligada à operação de multiplicação.

Definição  $V - 3$ 

" Uma razão é a relação de certo tipo concernente ao tamanho de duas magnitudes de mesmo gênero. "

Definição  $V - 4$ 

" Magnitudes são ditas ter uma razão entre si, aquelas que multiplicadas podem exceder uma à outra. "

Logo após as definições 3 e 4, ele nos traz sobre as proporções em uma linguagem bem primitiva, atrelando uma ligação das proporções com a ideia de razão que acabou de mostrar. Vemos nas definições 5 e 6 o primeiro contato com as proporções sendo uma igualdade entre razões.

#### Definição  $V - 5$

" Magnitudes são ditas estar na mesma razão, uma primeira para uma segunda e uma terceira para uma quarta, quando os mesmos múltiplos da primeira e da terceira ou, ao mesmo tempo, excedam, ou, ao mesmo tempo, sejam iguais, ou, ao mesmo tempo, sejam inferiores aos mesmos múltiplos da segunda e da quarta, relativamente a qualquer tipo que seja de multiplicação, cada um de cada um, tendo sido tomados correspondentes. "

> Definição  $V - 6$ " E as magnitudes, tendo a mesma razão, sejam ditas em proporção. "

Com o passar do tempo, as proporções foram tomando seu espaço de forma cada vez mais forte. Muitos dos grandes pintores produziam suas artes se baseando em uma certa razão conhecida como *razão áurea*, na qual eles acreditavam representar uma proporção divina, trazendo para suas obras uma aparência mais harmônica e agradável, tornando-as especiais.

Podemos destacar como exemplo a obra conhecida como "Homem Vitruviano" (Figura 1), produção do pintor renascentista *Leonardo Da Vinci*, que mostrava a existência dessa proporção divina em todas as partes do corpo, desde partes menores como olhos, boca e nariz, até partes maiores como membros inferiores e superiores. Outra obra bastante famosa, do mesmo pintor, que também foi criada dentro dessas proporções, é a conhecida "Mona Lisa".

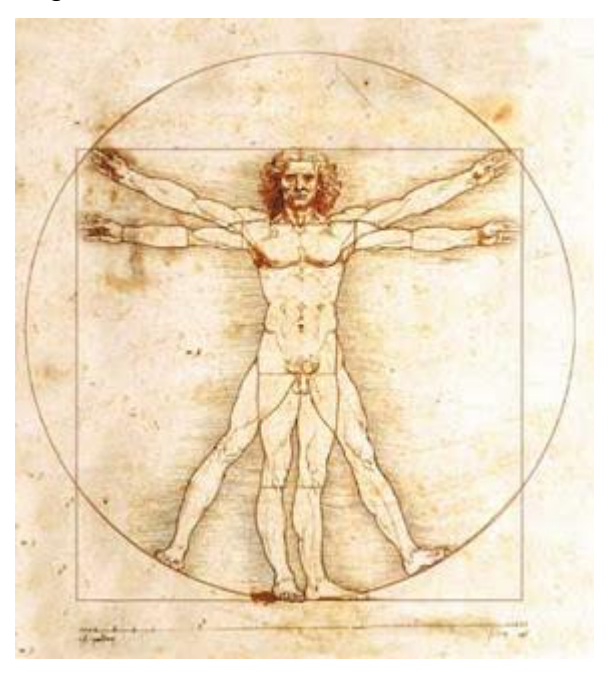

Figura 1 – Homem Vitruviano

Fonte: https://joycejesusarqdesigner.wordpress.com/2016/09/30/ohomem-vitruviano-e-o-modulador/

Além do uso em pinturas, também se faz presente a utilização dessa proporção divina nas construções de grandes monumentos históricos, como é o caso do *Panteão* de Roma que é todo baseado nos retângulos de ouro, retângulo em que encontramos a razão áurea na relação entre seus lados.

Chegando aos tempos atuais, vemos a presença das proporções atreladas a outros ramos da Matemática, como é o exemplo da Álgebra no estudo das funções.

Logo no começo do estudo de funções, nos deparamos com a *função afim*, função polinomial  $f: \mathbb{R} \to \mathbb{R}$ , definida como  $f(x) = ax + b$  ou  $y = ax + b$ . Ainda no estudo das funções afins, trabalhamos uma de forma particular, a *função linear*, que é dada por toda função afim que passa pelo ponto (0,0), podendo ser definida como  $f(x) = ax$ ou  $y = ax$ .

Quando falamos de função linear, lembramos que representa a estrutura matemática que modela os problemas que envolvem proporcionalidade, portanto sempre que temos uma função linear  $y = ax$ , podemos garantir que as grandezas x e  $y$  são grandezas proporcionais, e  $a \ne 0$  chamado coeficiente de proporcionalidade.

Um matemático chamado Antonio Trajano (1843 – 1921), traz em sua obra *Aritmética Progressiva*, pela primeira vez em 1883, uma forma atual de representar o exposto por Euclides, de que dois valores são proporcionais se um for múltiplo do outro. Com a continuidade dos estudos, percebeu-se que sempre que fosse necessário encontrar se uma função é ou não linear (dadas algumas condições), tal processo poderia ser feito através do conhecido como *Teorema Fundamental da Proporcionalidade*, como veremos a seguir.

#### **2.1 Enunciado**

Seja  $f: \mathbb{R} \to \mathbb{R}$  uma função crescente. As seguintes afirmações são equivalentes:

> (1)  $f(mx) = mf(x)$  para todo  $m \in \mathbb{Z}$  e todo  $x \in \mathbb{R}$ . (2) Pondo  $a = f(1)$ , tem-se  $f(x) = ax$  para todo  $x \in \mathbb{R}$ . (3)  $f(x + y) = f(x) + f(y)$  para quaisquer  $x, y \in \mathbb{R}$ .

# **2.2 Demonstração**

Para obtermos a prova completa desse teorema, basta que façamos uma prova cíclica, ou seja, provaremos que  $(1) \Rightarrow (2)$ ,  $(2) \Rightarrow (3) \in (3) \Rightarrow (1)$ .

Primeiramente, para mostrar que  $(1) \Rightarrow (2)$  vamos começar mostrando que o caso para os inteiros é bastante simples. Vamos considerar um  $m \in \mathbb{Z}$ , a partir disso, temos que

$$
f(m) = f(m \cdot 1) = mf(1) = ma = am
$$

Portanto  $f(m) = am, \forall m \in \mathbb{Z}$ .

Agora, vamos mostrar que vale para um valor racional e também para um valor irracional, dessa forma concluímos que vale para todos os reais. Considere um valor  $r = \frac{p}{q}$  $\frac{p}{q}$ onde  $p, q \in \mathbb{Z}$ , logo  $r \in \mathbb{Q}$ . A partir disso, e observando que  $p = qr$ , obtemos

$$
qf(r) = f(qr) = f(p) = f(p \cdot 1) = pf(1) = pa = ap
$$

$$
q \cdot f(r) = ap
$$

$$
f(r) = a \cdot \frac{p}{q}
$$

$$
f(r) = ar
$$

Concluindo, dessa forma, que é válido para qualquer valor racional. Agora, antes de chegarmos nos irracionais, observe que

$$
f(0) = f(0 \cdot 0) = 0 \cdot f(0) = 0
$$

Como a função  $f$  é crescente, então se  $1 > 0$ , obrigatoriamente  $f(1)$  $f(0)$ , ou seja,  $a > 0$ . Essa afirmação vai nos auxiliar nas desigualdades seguintes.

Agora, dado um  $x \in \mathbb{R} - \mathbb{Q}$ , vamos assumir que  $f(x) \neq ax$ . Nessas condições, teríamos que ter  $f(x) < ax$  ou  $f(x) > ax$ . Tomando primeiro o caso onde  $f(x) < ax$ , e como  $a > 0$ , podemos multiplicar  $\frac{1}{a}$  em ambos os membros mantendo o sentido da desigualdade, ficando

$$
f(x) < ax
$$
\n
$$
\frac{f(x)}{a} < x
$$

Utilizando agora o fato do conjunto ℚ dos racionais ser denso no conjunto ℝ dos reais, ou seja, qualquer vizinhança de um ponto qualquer de ℝ sempre irá conter um ponto de  $\mathbb Q$ , dessa maneira, podemos garantir que existe  $r \in \mathbb Q$  tal que

$$
\frac{f(x)}{a} < r < x
$$

e com isso, multiplicando  $a$  em ambos os membros

$$
f(x) < ar < ax
$$
\n
$$
f(x) < f(r)
$$

20

O que é um *absurdo*, pois se 
$$
f
$$
 é crescente e  $r < x$ , então  $f(r) < f(x)$ .

Agora, vamos observar o segundo caso, onde  $f(x) > ax$ . Utilizando um raciocínio análogo, temos

$$
f(x) > ax
$$

$$
\frac{f(x)}{a} > x
$$

#### Novamente como ℚ é denso em ℝ, existe  $r \in \mathbb{Q}$  tal que

$$
\frac{f(x)}{a} > r > x
$$
  
f(x) > ar > ax  
f(x) > f(r)

O que também é um *absurdo*, pois se  $f$  é crescente e  $r > x$ , então  $f(r) >$  $f(x)$ . Nos permitindo a conclusão de que se essas duas afirmações estão falsas, também é válida para os irracionais que  $f(x) = ax$ .

Portanto, se a sentença é válida para os racionais e também para os irracionais, podemos garantir que  $f(x) = ax$ ,  $\forall x \in \mathbb{R}$ .

Nos resta agora, provar as outras duas implicações que são bem mais simples de se concluir. Para a implicação de que  $(2) \Rightarrow (3)$ , basta fazermos

$$
f(x + y) = a(x + y) = ax + ay = f(x) + f(y)
$$

Facilmente vemos que  $f(x + y) = f(x) + f(y)$ ,  $\forall x, y \in \mathbb{R}$ .

Finalmente, para a última implicação de que  $(2) \Rightarrow (3)$ , vamos considerar um certo  $m > 0$ , e escrever a sentença como uma soma de m termos x.

$$
f(mx) = f(x + x + x + \dots + x)
$$

Vamos separar essa soma em duas partes, uma delas sendo  $x$  e a outra sendo a soma dos restantes  $m - 1$  termos x.

$$
f(mx) = f(x + (x + x + \dots + x)) = f(x) + f(x + x + \dots + x)
$$

Repetindo esse processo  $m - 1$  vezes, teremos que  $f(mx)$  é igual a soma de *m* termos iguais a  $f(x)$ .

$$
f(mx) = f(x) + f(x) + f(x) + \dots + f(x)
$$

$$
f(mx) = mf(x)
$$

Como sabemos que  $f(0) = 0$ , já podemos concluir para  $m \ge 0$ . Se considerarmos um negativo, vamos representar por  $-m$  e mostrar que também é válida.

A partir do  $f(0)$ , podemos escrevê-lo como a soma de dois simétricos.

$$
f(0) = f(x + (-x))
$$

$$
0 = f(x) + f(-x)
$$

$$
-f(x) = f(-x)
$$

Então, quando temos um negativo –  $m$ , vemos que a sentença é válida, pois  $f(-mx) = -f(mx) = -mf(x)$ . E com a prova das três implicações iniciais de forma cíclica, completamos a demonstração do nosso Teorema Fundamental da Proporcionalidade, que afirma o fato de que quando temos uma função crescente, as afirmativas (1), (2) e (3) são equivalentes.

#### **2.3 Aplicações**

∎

O *Teorema Fundamental da Proporcionalidade*, em vez de ser trabalhado somente com valores e funções matemáticas de forma direta, muitas vezes é aplicado a grandezas diversas. Muitos problemas que normalmente são resolvidos por regra de três, podem também se desenvolver através do uso do *Teorema Fundamental da Proporcionalidade*.

#### *2.3.1 Aplicação 1 – A energia potencial gravitacional de um corpo*

Algumas dessas grandezas que podem nos mostrar a aplicação do teorema de forma eficaz, são trabalhadas bastante na área da Física, são elas: a massa, a aceleração da gravidade, a altura e a energia potencial gravitacional.

A energia potencial gravitacional é um tipo de energia relacionada à altura que um certo corpo está dentro de um campo gravitacional. Se adotarmos o Sistema Internacional de Medidas (SI), a massa será medida em quilogramas ( $kg$ ), a aceleração da gravidade em metros por segundo ao quadrado  $(m/s<sup>2</sup>)$ , a altura em metros  $(m)$  e a energia potencial gravitacional em joule  $(I)$ . Para essas grandezas, usaremos as notações abaixo.

> $E_p \rightarrow$  Energia Potencial gravitacional  $m \rightarrow Massa$  $q \rightarrow$  Aceleração da gravidade  $h \rightarrow Altura$

De acordo com os estudos na área da Física, a energia potencial gravitacional, na qual estamos falando, pode ser calculada através das outras grandezas citadas, da seguinte maneira

$$
E_p = m \cdot g \cdot h
$$

Para nosso objetivo, consideraremos a gravidade do planeta Terra, que é de aproximadamente 9,8  $m/s^2$ , e um certo objeto com massa de 15  $kg$ , pois assim trabalharemos de forma livre apenas com duas grandezas, a energia potencial

gravitacional e a altura. Queremos descobrir se a função citada acima é função linear, para isso usaremos as três afirmações do Teorema Fundamental da Proporcionalidade, vendo de forma fácil que a função trabalhada é uma função crescente.

A primeira afirmação do nosso teorema diz que  $f(nx) = nf(x)$  para qualquer valor inteiro de n e qualquer valor real de x. Nesse caso, usaremos a altura h no lugar do  $x$ , e  $f(h)$  representará a energia potencial gravitacional (em função da altura *h*), ficando então  $f(nh) = nf(h)$ . Utilizando os dados determinados e considerando que a altura sempre será um valor real, vejamos se isso realmente ocorre.

> $f(nh) = 15 \cdot 9.8 \cdot nh$  $f(nh) = 147nh$

$$
nf(h) = n \cdot 15 \cdot 9,8 \cdot h
$$

$$
nf(h) = 147nh
$$

Com isso, conseguimos ver que  $f(nx) = nf(x)$ , para um valor inteiro de n, e não esquecendo que o valor de h sempre será real, como citado anteriormente.

A segunda afirmação do teorema traz que se tomarmos um certo valor  $a =$  $f(1)$ , então para qualquer valor real de h teremos  $f(h) = ah$ . Como atribuímos valores, podemos descartar o uso da letra a e ver que o valor de  $f(1)$  será  $f(1) = 15 \cdot$ 9,8 ∙ 1 = 147. Comparando com o resultado já obtido acima, vemos que

$$
f(h)=147h
$$

E por fim, considerando  $h \in h'$  duas alturas diferentes (ambas reais), a terceira afirmação do teorema diz que  $f(h + h') = f(h) + f(h')$ . Calculando novamente os dois membros da igualdade de forma separada, chegamos na confirmação da igualdade.

$$
f(h + h') = 15 \cdot 9,8 \cdot (h + h')
$$
  

$$
f(h + h') = 147 \cdot (h + h')
$$

$$
f(h + h') = 147h + 147h'
$$
  

$$
f(h) + f(h') = 15 \cdot 9,8 \cdot h + 15 \cdot 9,8 \cdot h'
$$
  

$$
f(h) + f(h') = 147h + 147h'
$$

Portanto, através das observações das três afirmativas do referido teorema, concluímos que  $f(h)$  e h são grandezas proporcionais (e  $a = 147$  o coeficiente de proporcionalidade), ou seja, fixando o valor da aceleração da gravidade e da massa, a energia potencial gravitacional será proporcional à altura do corpo, e com isso, garantindo que a função  $f(h)$  é uma função linear.

#### *2.3.2 Aplicação 2 – A quantidade de carne comprada*

Nós costumamos utilizar no dia a dia a ideia de proporcionalidade em diversas situações. Veremos uma dessas situações e a resolveremos utilizando o nosso *Teorema Fundamental da Proporcionalidade*.

*Em um certo dia, um empresário se dirigiu a um supermercado para comprar carne para o seu almoço. Ele decidiu comprar exatamente 100 gramas de um certo tipo de carne e sua compra deu um total de R\$ 4,29. No próximo final de semana, esse empresário precisará fazer um almoço para seus pais, sendo assim, ele avaliou a quantidade de carne que precisaria comprar. Ele então foi ao supermercado e comprou o mesmo tipo de carne que havia comprado, que estava com o mesmo preço, porém ele precisaria agora comprar 720 gramas. Como podemos calcular o valor que esse empresário deverá pagar por essa nova compra?*

Para resolver o problema dado através do teorema, precisamos encontrar a função que relaciona as duas grandezas, assim como a constante de proporcionalidade, visto que as duas grandezas envolvidas são claramente proporcionais. Vamos representar a grandeza "quantidade de carne" por x, a grandeza "preço a pagar" por  $f(x)$  e a *constante de proporcionalidade* por  $k$ . Desse modo, podemos representar a função por

 $f(x) = k \cdot x$ 

Substituindo os valores iniciais dados na primeira compra do empresário, fica fácil encontrar qual é a constante de proporcionalidade.

$$
f(x) = k \cdot x
$$
  
4,29 = k \cdot 100  

$$
100k = 4,29
$$
  

$$
k = \frac{4,29}{100}
$$

 $k = 0,0429$ 

Conseguimos então garantir que a função usada para calcular o preço a pagar em função da quantidade de carne comprada pode ser expressa da seguinte forma:

$$
f(x) = 0.0429 \cdot x
$$

Agora, usando a constante encontrada, basta usarmos os dados referentes à segunda compra para encontrar o novo valor que o empresário deverá desembolsar para pagá-la.

$$
f(x) = 0,0429 \cdot x
$$

$$
f(720) = 0,0429 \cdot 720
$$

$$
f(720) = 30,888
$$

Portanto, como estamos falando de dinheiro, medido em reais, sabemos que não existe milésimo de real, podemos aproximar o valor encontrado para R\$ 30,89, no qual esse é o valor necessário para que o empresário faça sua segunda compra.

### *2.3.3 Aplicação 3 – A proporção de um desenho*

Uma das artes mais conhecida e mais acessível para a população é a arte do desenho, mas para obter um bom desenho, não basta só tentar desenhar de qualquer maneira. Os desenhistas profissionais utilizam várias técnicas para que a qualidade de seu desenho seja a maior possível e de modo mais realista.

Uma das noções mais básicas que um desenhista precisa compreender é a ideia de escala. Como muitas vezes o desenhista não consegue desenhar o objeto em suas dimensões originais, precisa desenhá-lo de forma reduzida, porém para que se mantenha a proporcionalidade entre todos os objetos, eles precisam ser reduzidos através de uma mesma constante.

Alguns desenhistas usam um truque para aproveitar o maior espaço possível de sua tela de desenho, eles observam o maior objeto que irá desenhar no cenário e o desenha de modo a aproveitar o máximo possível da tela. A partir desse desenho, pode-se calcular qual a constante de proporcionalidade entre o objeto original e sua representação no desenho.

Vamos supor que um desenhista queira fazer um desenho do cenário de seu escritório, onde o objeto mais alto do escritório é uma estante de livros que possui 2,20 m. Ao preparar a tela, ele faz o desenho de tal estante com altura igual a 55 cm, dessa forma, precisa desenhar todos os outros objetos na mesma proporção.

Temos duas grandezas envolvidas na situação citada, o tamanho do objeto real e o tamanho do objeto no desenho. Vamos descobrir qual a constante de proporcionalidade envolvendo essas duas grandezas. Seja  $f(x)$  a medida do desenho,  $x$  o tamanho real e  $k$  a constante de proporcionalidade. Temos então que

$$
f(x) = k \cdot x
$$

Para representar todas as grandezas na mesma unidade de medida, transformaremos tudo para centímetro. Como a estante possui uma altura de 2,20 m, temos o equivalente a 220 cm, então substituindo os dados vamos ter

$$
55 = k \cdot 220
$$

$$
k = \frac{55}{220}
$$

$$
k=\frac{1}{4}
$$

Com isso, achamos que a constante de proporcionalidade é igual a  $\frac{1}{4}$ , e assim conseguimos calcular o tamanho que será necessário desenhar cada objeto do escritório para que se mantenha a proporcionalidade no cenário.

$$
f(x) = \frac{1}{4} \cdot x
$$

Vamos tomar como exemplo um notebook que possui 40 cm de comprimento e 30 cm de largura, como poderíamos calcular o tamanho que deveria ter esse notebook no mesmo desenho da estante?

Primeiro iremos calcular o tamanho que deverá ter o comprimento do notebook no desenho.

$$
f(x) = \frac{1}{4} \cdot 40
$$

$$
f(x) = \frac{40}{4}
$$

$$
f(x) = 10
$$

Logo o comprimento no desenho deverá ter 10 cm. Por fim, vamos calcular a largura que deverá ter o desenho.

$$
f(x) = \frac{1}{4} \cdot 30
$$

$$
f(x) = \frac{30}{4}
$$

$$
f(x) = 7.5
$$

Concluímos então que o notebook deverá ser desenhado com um comprimento de 10 cm e uma largura de 7,5 cm.

#### **3 PRINCÍPIO FUNDAMENTAL DA CONTAGEM**

Desde os tempos mais antigos, as civilizações sempre tiveram a necessidade de contar objetos, animais, pessoas e tudo mais que pudesse ser contado ao seu redor. Antes da chegada dos números naturais, ou até mesmo antes de serem desenvolvidos os sistemas de numeração, os seres humanos já usavam a ideia de contagem. Podemos citar como exemplo a contagem do gado que ia pastar, onde para cada gado que saia do celeiro, o seu dono colocava uma pedra em uma determinada região do solo. Quando o gado ia voltando, para cada gado que retornasse, ele tirava uma pedra dessa região, e com isso, caso restasse alguma pedra, lhe indicaria que ainda restava algum gado para retornar.

Com o tempo, os estudos e curiosidades de diversos matemáticos levavam sempre a decifrar problemas de seu cotidiano. Dentre esses problemas, surgiu a necessidade de se calcular a probabilidade de vitória em um certo jogo de azar, e foi daí que o matemático francês Blaise Pascal (1623 – 1662), com a ajuda de Pierre de Fermat (1607 – 1665) e diversos outros matemáticos, deu início ao desenvolvimento dos estudos do ramo da Matemática que hoje é conhecido como Análise Combinatória, ou popularmente apenas como Combinatória.

A Análise Combinatória é o ramo da Matemática que estuda as relações entre conjuntos finitos, ou podemos dizer que estuda a quantidade de subconjuntos de um dado conjunto inicial, sob certas condições. A base de todo o seu estudo se dá a partir de dois objetos de conhecimento: a operação chamada de Fatorial e o princípio multiplicativo, mais conhecido como Princípio Fundamental da Contagem (PFC).

A operação Fatorial é uma operação numérica de compreensão bastante simples, onde o fatorial de um certo número natural se dá pelo produto de todos os naturais positivos menores do que ou iguais ao número dado, e é representado pelo sinal de "!" logo após o valor. Por definição, temos também que  $0! = 1$  e  $1! = 1$ . Vamos tomar como exemplo o valor de 5! (lê-se cinco fatorial ou fatorial de cinco), seu valor seria o seguinte:

$$
5! = 5 \cdot 4 \cdot 3 \cdot 2 \cdot 1 = 120
$$

De maneira geral, se tivermos um número natural  $n$  qualquer, o valor de seu fatorial será

$$
n! = n \cdot (n-1) \cdot (n-2) \cdot (n-3) \cdot ... \cdot 3 \cdot 2 \cdot 1
$$

A partir do uso do fatorial e do Princípio Fundamental da Contagem, que demonstraremos logo mais, Pascal pôde estudar e desenvolver diversas técnicas de contagem, dentre elas temos três simples e comuns no nosso cotidiano, são elas: Permutação Simples, Arranjo Simples e Combinação Simples; chamadas mais comumente só por Permutação, Arranjo e Combinação.

A Permutação trata-se de um método de contagem no qual o objetivo é saber de quantas maneiras distintas podemos reordenar todos os elementos de um determinado grupo, podendo ser calculado apenas pelo fatorial da quantidade de elementos. Para  $n$  elementos de um conjunto, podemos representar a permutação deles por  $P_n = n!$ . Tomemos como exemplo a seguinte situação:

#### *Quantos anagramas possui a palavra LIVROS?*

Para solucionar o problema proposto, precisamos saber que um anagrama de uma palavra é uma certa ordem que se dispõe seus elementos, sem que seja necessário possuir um sentido gramatical, temos que VILRSO, OLVSRI e SRVLIO são exemplos de anagramas da palavra LIVROS. Dada a situação, se queremos saber quantos anagramas possui a palavra LIVROS, então queremos saber de quantas maneiras podemos reordenar todas as suas letras. Podemos observar que há seis maneiras, logo, para obtermos a solução, basta calcularmos a permutação de seis elementos, chegando a 720 anagramas.

$$
6! = 6 \cdot 5 \cdot 4 \cdot 3 \cdot 2 \cdot 1 = 720
$$

O Arranjo e a Combinação já são métodos de contagem mais semelhantes, em vez de usarmos todos os elementos do conjunto, como na Permutação, procurase escolher apenas uma quantidade que normalmente é menor do que o total de elementos, porém com uma pequena diferença, no Arranjo, a ordem com que os elementos são dispostos influencia em um novo resultado, já na Combinação, o único quesito que influencia é o fato dos elementos estarem presentes ou não. Além disso as maneiras de se calcular os dois são bem parecidos. Quando temos um total  $n$  de

elementos e queremos fazer o arranjo de p elementos, temos  $A_{n,p} = \frac{n!}{(n-p)!}$  $\frac{n!}{(n-p)!}$  (lê-se "Arranjo de *n* tomado  $p$  a  $p$ "), já se quisermos uma combinação de  $p$  elementos, temos  $C_{n,p} = \frac{n!}{n! \cdot (n-p)!}$  $\frac{n!}{p! \cdot (n-p)!}$  (lê-se "Combinação de  $n$  tomado  $p$  a  $p$ "),. Não iremos focar nas demonstrações desses métodos, pois não é o foco do nosso capítulo. Observe a situação proposta abaixo.

*(Elaborado pelo autor) Um casal comprou uma casa em um condomínio de luxo, onde semanalmente há reuniões com todos os moradores do condomínio para acertar alguns pontos importantes. Sabendo que só pode participar um morador por residência e que no condomínio existem 10 residências, calcule o que se pede.*

*(a) Dentre todos os participantes da reunião, de quantas maneiras podemos escolher um síndico e um subsíndico para esse condomínio?*

*(b) Dentre todos os participantes da reunião, de quantas maneiras podemos escolher uma dupla para ficar responsável pela organização dos boletos de pagamento?*

Perceba que as duas perguntas são bem parecidas, mas diferem em um ponto bastante crucial quando estamos falando de contagem. No problema do item *(a)*, necessitamos selecionar 2 pessoas dentre um total de 10, porém reparamos que estamos tentando escolher um síndico e um subsíndico, logo a mudança na ordem dessas duas pessoas determinará soluções distintas, por exemplo, se escolhermos as pessoas K e L, temos duas possibilidades: K ser síndico e L ser subsíndico ou L ser síndico e K ser subsíndico, portanto estamos em um caso de arranjo. Precisamos calcular um arranjo de 10 tomado 2 a 2.

$$
A_{10,2} = \frac{10!}{(10-2)!}
$$

$$
A_{10,2} = \frac{10!}{8!}
$$

$$
A_{10,2} = \frac{10 \cdot 9 \cdot 8!}{8!}
$$

$$
A_{10,2} = 10 \cdot 9
$$

 $A_{10,2} = 90$ 

Concluímos então, que no item *(a)* podemos ter 90 possibilidades distintas de se escolher um síndico e um subsíndico dentre as 10 pessoas participantes da reunião.

Observando agora o problema do item *(b)*, vemos que continuamos com o total de 10 pessoas para escolher 2, já que estamos atrás de formar uma dupla, porém nessa situação, a dupla será responsável pelos boletos de pagamento de forma simultânea, logo não existe uma ordem a determinar dentre a dupla escolhida, o que nos faz garantir que estamos em um caso de combinação. Precisamos calcular uma combinação de 10 tomado 2 a 2.

$$
C_{10,2} = \frac{10!}{2! \cdot (10-2)!}
$$

$$
C_{10,2} = \frac{10!}{2! \cdot 8!}
$$

$$
C_{10,2} = \frac{10 \cdot 9 \cdot 8!}{2 \cdot 1 \cdot 8!}
$$

$$
C_{10,2} = \frac{10 \cdot 9}{2 \cdot 1}
$$

$$
C_{10,2} = \frac{90}{2}
$$

Portanto no item *(b)* temos 45 possibilidades distintas de se escolher, dentre os 10 participantes da reunião, uma dupla para ser responsável pela organização dos boletos de pagamento.

 $C_{10,2} = 45$ 

Esses métodos de contagem que demos uma breve explicação são os mais simples e mais usados em situações do cotidiano, porém existem diversos outros métodos: Permutação com Repetição, Permutação Circular, Permutação Caótica, Arranjo com Repetição, Arranjo Condicional, Combinação Composta, Combinação Condicional, entre outros.

Alguns desses métodos têm uma ideia bem parecida, enquanto outros uma ideia bastante diferente, porém existe algo bem comum entre todos eles, todos partem inicialmente da ideia de um princípio básico da Análise Combinatória, chamado de Princípio Fundamental da Contagem (PFC), que iremos abordar logo a seguir.

#### **3.1 Enunciado**

Em um dado evento com  $k$  decisões, independentes entre si, uma decisão  $d_1$  pode ser tomada de  $n$  maneiras, uma decisão  $d_2$  pode ser tomada de  $m$  maneiras, uma decisão  $d_3$  pode ser tomada de  $l$  maneiras, e assim sucessivamente até uma decisão  $d_k$  que pode ser tomada de *j* maneiras. Sendo  $P_k$  o número de maneiras que essas decisões  $(d_1, d_2, d_3, ..., d_k)$  podem ser tomadas simultaneamente, essa quantidade pode ser calculada através do produto

$$
P_k = n \cdot m \cdot l \cdot ... \cdot j
$$

#### **3.2 Demonstração**

Seia um evento  $A$  com  $k$  decisões a serem tomadas, que chamaremos de  $d_1, d_2, d_3, ..., d_k$ . A decisão  $d_1$  pode ser tomada de n maneiras, sendo elas  $d_1 =$  $\{a_1, a_2, a_3, ..., a_n\}$ , e a decisão  $d_2$  pode ser tomada de m maneiras, sendo elas  $d_2 =$  ${b_1, b_2, b_3, ..., b_m}.$ 

Primeiramente, vamos analisar de quantas maneiras distintas podemos tomar as decisões  $d_1$  e  $d_2$  simultaneamente, que chamaremos de  $P_2$ . Podemos observar que cada elemento do primeiro conjunto poderá ser combinado com cada elemento do segundo, logo, para encontrarmos o total de maneiras distintas de tomarmos as duas decisões simultaneamente, basta fazermos o produto cartesiano entre os dois conjuntos  $d_1$  e  $d_2$ .

Vamos representar o produto cartesiano proposto através de uma tabela, onde poderemos observar com mais detalhes os resultados encontrados.

| $d_1 \times d_2$ | $b_1$          | b <sub>2</sub> | $b_3$     | $\cdots$ | $b_m$     |
|------------------|----------------|----------------|-----------|----------|-----------|
| a <sub>1</sub>   | $a_1b_1$       | $a_1b_2$       | $a_1b_3$  | $\cdots$ | $a_1b_m$  |
| $a_2$            | $a_2b_1$       | $a_2b_2$       | $a_2b_3$  | $\cdots$ | $a_2b_m$  |
| $a_3$            | $a_3b_1$       | $a_3b_2$       | $a_3b_3$  | $\cdots$ | $a_3b_m$  |
| $\ddot{\cdot}$   | $\ddot{\cdot}$ |                | ÷         | ٠.       | $\bullet$ |
| $a_n$            | $a_n b_1$      | $a_n b_2$      | $a_n b_3$ | $\cdots$ | $a_n b_m$ |

Quadro 1 – Produto Cartesiano  $d_1 \times d_2$ 

Fonte: Elaborado pelo autor

Podemos observar que ao fazermos o produto cartesiano entre os conjuntos  $d_1$  e  $d_2$ , os elementos desse novo conjunto apareceram dispostos em uma organização retangular. Com isso, podemos calcular a quantidade de elementos do produto cartesiano  $d_1 \times d_2$  efetuando o produto do número de linhas pelo número de colunas dos novos elementos, assim encontrando o que buscávamos

$$
P_2 = n \cdot m
$$

Agora vamos voltar nossa atenção à decisão  $d_3$ , que pode ser tomada de l maneiras, sendo elas  $d_3 = \{c_1, c_2, c_3, ..., c_l\}$ . Repetindo o mesmo processo citado acima, só que agora com o conjunto encontrado  $d_1 \times d_2$  e o conjunto  $d_3$ , temos um novo produto cartesiano.

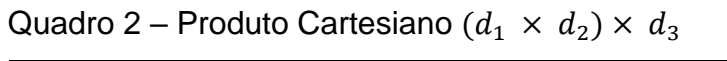

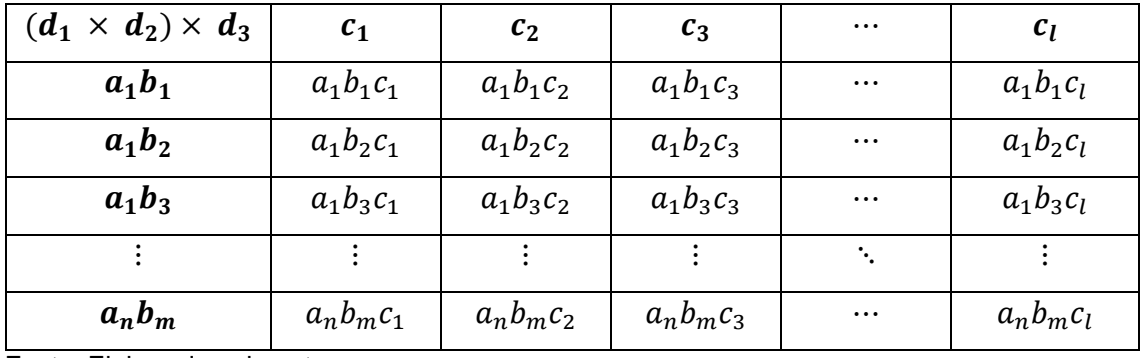

Fonte: Elaborado pelo autor

Dessa maneira, e de forma análoga ao primeiro passo, temos que a quantidade de elementos nesse novo conjunto  $d_1 \times d_2 \times d_3$  pode ser expresso por

$$
P_3 = n \cdot m \cdot l
$$

Por fim, repetindo-se o mesmo procedimento até a decisão  $d_k$ , que pode ser tomada de *j* maneiras, sendo elas  $d_k = \{i_1, i_2, i_3, ..., i_j\}$ , temos que o total de maneiras distintas de tomar as  $k$  decisões do evento  $A$  simultaneamente pode ser calculada por

$$
P_k = n \cdot m \cdot l \cdot ... \cdot j
$$

#### **3.3 Aplicações**

Quando falamos de Análise Combinatória, podemos observar diversas aplicações práticas, tanto na nossa rotina diária quanto na ciência de uma maneira geral. Em nosso cotidiano, utilizamos para saber a quantidade de equipes de algum torneio, as combinações de roupas em uma festa ou até mesmo na ordem dos amigos nas fotos para que não pareçam a mesma, por outro lado vemos também aplicação na Biologia com a parte da Genética, nos componentes químicos na Química e também dentro de outros assuntos na própria Matemática.

#### *3.3.1 Aplicação 1 – A quantidade de subconjuntos*

Uma das áreas de estudo em que podemos utilizar o uso do Princípio Fundamental da Contagem, é no estudo dos conjuntos. Quando estudamos os conjuntos, vemos a definição, seus elementos, as relações de pertinência e de inclusão, dentre várias coisas, onde se encontra também o estudo dos subconjuntos de um conjunto.

Dado um conjunto  $A$ , um subconjunto dele é todo conjunto que pode ser formado com elementos de  $A$ , ou seja, é todo conjunto que está contido em  $A$ . Vamos tomar como exemplo o conjunto  $A = \{1, 2, 3\}$ . Um subconjunto de A, seria um conjunto que poderia ser formado com todos os três elementos de A (nesse caso seria o próprio conjunto A, pois todo conjunto é subconjunto dele mesmo  $A \subset A$ ), com apenas dois,

∎
com apenas um ou até mesmo com nenhum dos elementos (já que o conjunto vazio também é subconjunto de qualquer conjunto  $\emptyset \subset A$ ). Vejamos então, quais são todos os subconjuntos de  $A$ .

| Subconjuntos   | Subconjuntos   | Subconjuntos    | Subconjuntos    |
|----------------|----------------|-----------------|-----------------|
| com 0 elemento | com 1 elemento | com 2 elementos | com 3 elementos |
| Ø              | {1}            | $\{1,2\}$       | $\{1, 2, 3\}$   |
|                | {2}            | $\{1,3\}$       |                 |
|                | {3}            | ${2,3}$         |                 |

Quadro  $3$  – Subconjuntos do conjunto  $A$ 

Fonte: Elaborado pelo autor

Como podemos ver acima, observamos que o conjunto dado A possui 8 subconjuntos, como listados na tabela, porém nem sempre é tão simples assim, já que nosso exemplo possui apenas três elementos, mas um outro conjunto pode ter bem mais.

Nos casos de termos conjuntos com vários elementos, quase nunca é necessário sabermos quais são todos os subconjuntos, porém muitas vezes é fundamental sabermos qual é a quantidade de subconjuntos daquele conjunto, e para isso, temos uma fórmula que fornece de maneira bem simples em função do número de elementos do conjunto. Dado um conjunto  $B$  com  $n$  elementos, a quantidade de subconjuntos de  $B$  é calculado por  $2^n$ , mas de onde partiu essa ideia? Podemos demonstrar tal fórmula da quantidade de subconjuntos utilizando o nosso Princípio Fundamental da Contagem.

Primeiramente, em vez de analisarmos quantos elementos possui cada subconjunto, vamos analisar e estudar o comportamento de cada elemento individualmente nos subconjuntos. Tomando como exemplo o mesmo conjunto anterior A, vamos observar o elemento 1. Se queremos escrever um subconjunto de , temos que decidir se o elemento 1 estará dentro desse subconjunto ou se estará fora, ou seja, temos duas opções para decidir a posição do elemento 1, o que vai se repetir para cada elemento do conjunto.

Vamos agora retornar ao nosso conjunto  $B$  e observar o comportamento de seus elementos. Expondo agora seus elementos, digamos que nosso conjunto seja  $B = \{a_1, a_2, a_3, ..., a_n\}$ . Se tivermos procurando a quantidade de subconjuntos que possui o conjunto  $B$ , podemos pensar da seguinte forma: para a primeira decisão temos duas opções, o elemento  $a_1$  pode ficar dentro ou fora do subconjunto; para a segunda decisão também temos duas opções, pois o elemento  $a_2$  também pode ficar dentro ou fora; o que podemos garantir que esse raciocínio se prolonga até o último elemento  $a_n$ .

Para finalizar, o Princípio Fundamental da Contagem nos garante que para sabermos o total de combinações possíveis entre os elementos, basta que façamos o produto da quantidade de escolhas de cada decisão a ser tomada, logo se cada decisão possui duas escolhas possíveis (dentro ou fora), teremos o produto de  $n$ fatores 2, resultando no seguinte:

$$
\underbrace{2 \cdot 2 \cdot 2 \cdot \ldots \cdot 2}_{n} = 2^{n}
$$

Portanto chegamos à conclusão de que tal fórmula dada para calcular a quantidade de subconjuntos de um certo conjunto pode ser facilmente demonstrada usando os conhecimentos de Análise Combinatória, mais especificamente o Princípio Fundamental da Contagem.

# *3.3.2 Aplicação 2 – A nova placa do Mercosul*

No ano de 2020, o Brasil teve uma grande mudança quanto ao formato das placas dos veículos, sendo implantado o modelo da placa do Mercosul. Dentre diversos fatores que levaram a essa mudança, um deles se dá ao aumento na quantidade de combinações, ou seja, a mudança tornou possível uma quantidade bem maior de placas a serem produzidas. Vamos mostrar quantas placas a mais estão disponíveis com essa mudança.

O modelo antigo da placa era formado por 7 caracteres, sendo eles: 3 letras (de A a Z) e 4 algarismos (de 0 a 9). A imagem a seguir ilustra com mais clareza como era esse formato.

Figura 2 – Placa veicular comum

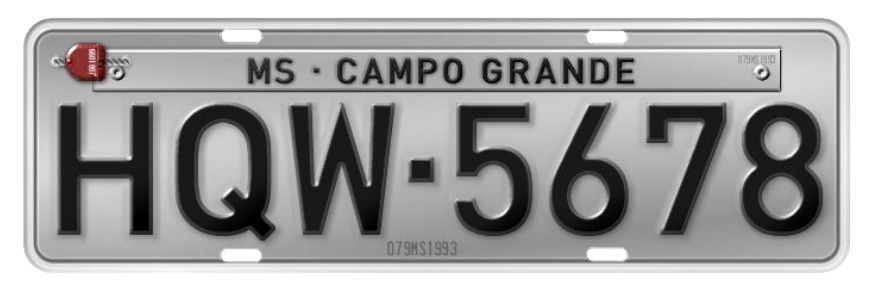

Fonte: [http://www.placnord.com.br/blog/placas-de-identificacao-de-veiculos](http://www.placnord.com.br/blog/placas-de-identificacao-de-veiculos-no-brasil)[no-brasil](http://www.placnord.com.br/blog/placas-de-identificacao-de-veiculos-no-brasil)

Sendo assim, podemos usar o *Princípio Fundamental da Contagem* para calcular a quantidade de combinações possíveis nesse modelo antigo. Temos 7 caracteres, onde os 3 primeiros necessariamente são letras, o que nos dá 27 possibilidades para cada um desses caracteres. Já os 4 últimos, são algarismos de 0 a 9, o que nos dá 10 possibilidades para cada um. Assim, podemos calcular o total de placas possíveis apenas multiplicando o total de possibilidades de cada decisão.

 $27 \cdot 27 \cdot 27 \cdot 10 \cdot 10 \cdot 10 \cdot 10 = 196.830.000$ 

Então com o modelo antigo de placa, utilizando 3 letras e 4 algarismos, tínhamos essa quantidade de combinação, ou seja, a possibilidade de produzir 196.830.000 placas distintas.

Com a mudança das placas, o novo modelo traz uma distinção onde seria o segundo algarismo, que agora foi trocado também por uma letra. A nova configuração se dá da seguinte maneira: 3 letras, 1 algarismo, 1 letra e 2 algarismos, como podemos ver na imagem abaixo.

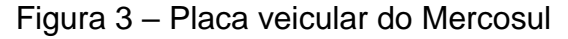

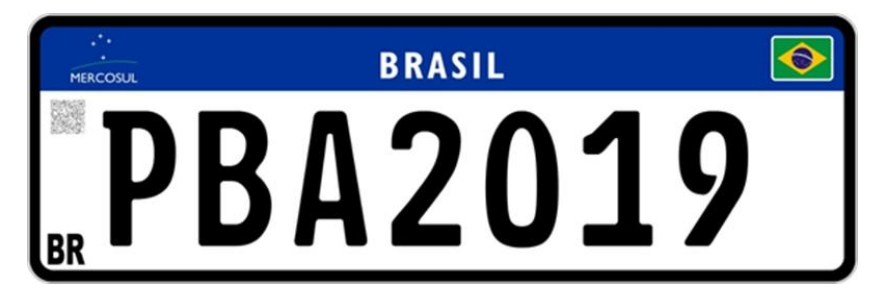

Fonte: [https://www.portaldotransito.com.br/noticias/mais-um-estado-implanta](https://www.portaldotransito.com.br/noticias/mais-um-estado-implanta-o-novo-modelo-de-placas-no-padrao-mercosul-2/)[o-novo-modelo-de-placas-no-padrao-mercosul-2/](https://www.portaldotransito.com.br/noticias/mais-um-estado-implanta-o-novo-modelo-de-placas-no-padrao-mercosul-2/)

Com essa mudança e usando um pensamento análogo ao anterior, temos como calcular o total de possibilidades da mesma maneira, porém trocando o espaço do novo caractere, que ao invés de 10 possibilidades passa a ter também 27 possibilidades.

$$
27 \cdot 27 \cdot 27 \cdot 10 \cdot 27 \cdot 10 \cdot 10 = 531.441.000
$$

Com a nova placa temos um total de 531.441.000 possibilidades de placas distintas. Para sabermos a quantidade que aumentou de placas, basta fazermos a diferença entre os resultados.

$$
531.441.000 - 196.830.000 = 334.611.000
$$

Portanto, com a mudança proposta no ano de 2020, as autoridades de trânsito passaram a ter 334.611.000 opções para produzir novas placas, o que dá um aumento de 170% da quantidade inicial de placas.

# *3.3.3 Aplicação 3 – O Código Morse*

O *Código Morse* é um código usado para o envio de mensagens codificadas, que pode ser transmitida de diversas maneiras: por ondas mecânicas, por pulsos elétricos, por ondas eletromagnéticas, por sinais visuais (como lâmpadas), ...

O código foi criado pelo físico Samuel Morse (1791 – 1872) no ano de 1835, mas sua primeira mensagem só foi enviada realmente no ano de 1844. Essas mensagens eram bastante utilizadas nas guerras, para que os inimigos não interceptassem as mensagens importantes. No início, o código foi feito para representar somente letras e números, mas com o decorrer dos anos, foi sendo aprimorado para a representação de palavras-chaves.

O *Código Morse* utiliza somente dois símbolos para formar suas palavras, o ponto (também chamado de dit) que representa um sinal curto e o traço (também chamado de dah) que representa um sinal longo.

Considere que as palavras representadas pelo *Código Morse*, sempre são

formadas pela junção de 1, 2, 3 ou 4 caracteres desses, o que nos dá uma quantidade limitada de palavras. Vamos descobrir quantas possíveis palavras podemos representar através desse sistema de mensagens.

Para calcular o total de palavras, vamos dividir em 4 situações, as palavras formadas por apenas 1 caractere, formadas por 2, formadas por 3 e formadas por 4. Vemos de maneira fácil que com 1 caractere, podemos criar apenas duas palavras, mas nos outros casos, basta multiplicarmos o total de possibilidade para cada caractere, que nesse caso, sempre será dois, dado que só temos dois símbolos. Vejamos abaixo a quantidade de possíveis palavras em cada um dos casos.

Quadro 4 – Quantidade de palavras do Código Morse

|                          | Uso do Princípio Fundamental | Quantidade de |
|--------------------------|------------------------------|---------------|
| Quantidade de caracteres | da Contagem                  | palavras      |
|                          |                              |               |
|                          | $2 \cdot 2$                  |               |
| 3                        | $2 \cdot 2 \cdot 2$          |               |
|                          | $2 \cdot 2 \cdot 2 \cdot 2$  |               |

Fonte: Elaborado pelo autor.

Portanto, para sabermos o total de possíveis palavras representadas no Código Morse, basta somarmos os resultados encontrados para cada situação mostrada na tabela, ficando assim com um total de 30 palavras.

 $2 + 4 + 8 + 16 = 30$ 

## **4 TEOREMA FUNDAMENTAL DA ARITMÉTICA**

A aritmética é um ramo da Matemática bastante importante, pois é nela que é feito um estudo dos números de forma mais minuciosa, analisando cada conceito importante, cada propriedade e cada aplicação dessas propriedades que nos proporcionam descobrir cada vez mais a fundo sobre o mundo de um dos principais elementos da Matemática, os números.

Dentre o estudo dos números, devemos dar um destaque mais que obrigatório aos números primos. Em 500 a 300 a.C., aproximadamente, os pitagóricos entendiam o mundo como partes maiores e mais complexas formadas por partes menores, o que fez com que fossem os primeiros a se interessar realmente pelos primos como sendo os números primitivos, as partes menores que são usadas para formar as maiores, tendo assim uma importância maior.

A atenção voltada para os números primos foi aumentando cada vez mais, e podemos ver o seu estudo de forma bem mais detalhada mostrada por Euclides em seus *Elementos*. Foi-se observando as relações existentes entre os números primos e os compostos, até que se percebeu que os números compostos poderiam ser representados usando apenas os primos, já que eram as "partes menores", podemos ver isso de forma mais primitiva no livro *VII* dos *Elementos* de Euclides, nas proposições 31 e 32

> Proposição  $VII - 31$ " Todo número composto é medido por algum número primo. "

Proposição  $VII - 32$ " Todo número ou é primo ou é medido por algum número primo. "

Euclides diz na proposição 31 que todo número composto tem algum primo como divisor, e estende mais ainda na proposição 32, onde afirma que todo número pertence a um dos dois grupos, ou é um número primo ou tem um primo como divisor.

Com o passar do tempo, foram sendo consertadas pequenas falhas dessas proposições, como o fato dos números 0 e 1 não serem classificados nem como primos nem como compostos, e com o passar do tempo, somente em 1796 que Carl Friedrich Gauss demonstrou um importante teorema conhecido como Teorema Fundamental da Aritmética, que diz de forma prática, que todo número composto pode ser decomposto em um produto de números primos (veremos logo à frente uma abordagem mais detalhada do teorema).

Além do citado acima, podemos perceber que Euclides ainda nos mostra várias proposições de bastante importância para o estudo de números primos e compostos. Podemos ver uma forma mais primitiva do hoje conhecido como *Lema de Euclides* na proposição 30 do mesmo livro, que é usado muitas vezes para mostrar a unicidade do Teorema Fundamental da Aritmética.

Proposição  $VII - 30$ 

" Caso dois números, sendo multiplicados entre si, façam algum, e algum número primo meça o produzido deles, medirá também um dos do princípio. "

Como observamos, o livro *VII* dos *Elementos* de Euclides tem como foco principal o estudo da aritmética, mas também vemos contribuições importantes em outros livros. Muitos matemáticos acreditavam que havia uma quantidade finita de números primos, e indagavam que se os números naturais eram infinitos, consequentemente os compostos também são, como poderiam ser sempre representados por primos, e no livro IX, Euclides traz uma proposição tratando exatamente dessa indagação

Proposição  $IX - 20$ 

" Os números primos são mais numerosos do que toda quantidade que tenha sido proposta de números primos. "

Euclides diz que apesar de todas as lacunas que ainda se tem quanto aos números primos, eles também se encontram em quantidade infinita, assim como os compostos. Dessa maneira, reforça-se o fato de que todo número composto pode ser representado como o produto de fatores primos. Veremos abaixo o Teorema Fundamental da Aritmética de forma aprofundada, assim como algumas aplicações dela em outros problemas.

# **4.1 Enunciado**

Dado um número inteiro  $a \ge 2$ , existem primos  $p_1 < p_2 < p_3 < \cdots < p_n$  e inteiros não negativos  $k_1, k_2, k_3, ..., k_n$ , tal que a pode ser escrito em uma única forma

$$
a = p_1^{k_1} \cdot p_2^{k_2} \cdot p_3^{k_3} \cdot \dots \cdot p_n^{k_n}
$$

# **4.2 Demonstração**

Seja  $a$  um número inteiro maior do que ou igual a 2, e considere que existe um primo  $p_1$  que é divisor de  $a$ . Daí podem ocorrer dois casos.

$$
a=p_1
$$

Nesse caso, é um número primo. Caso não seja, podemos escrevê-lo como nosso primo  $p_1$  multiplicado por um inteiro  $a_1$  tal que  $1 < a_1 < a$ .

$$
a=p_1\cdot a_1
$$

Para esse nosso valor  $a_1$ , podemos também ter essas duas opções, analogamente ao passo anterior, ou  $a_1$  é primo (vamos chamar de  $p_2$ )

$$
a_1 = p_2
$$

ou  $a_1$  pode ser escrito da seguinte forma

$$
a_1=p_2\cdot a_2
$$

onde  $a_2$  é um inteiro tal que  $1 < a_2 < a_1 < a$ .

Repetindo esse raciocínio de forma sucessiva, podemos garantir que em algum momento, o fator encontrado vai ser um número primo e finalizar o processo, encontrando que esse nosso número  $a$  pode ser escrito como um produto de fatores primos. Podemos garantir tal afirmação, pois a cada passo estamos pegando um valor cada vez mais próximo de 1 e que seja maior que ele. Dessa forma, verificamos que só existem duas possibilidades para o número  $a$ , ou ele é primo, como citamos no

início da demonstração.

$$
a=p_1
$$

ou o nosso número  $a$  pode ser escrito como um produto de  $n$  fatores primos.

$$
a_1 = p_1 \cdot p_2 \cdot p_3 \cdot p_4 \cdot \ldots \cdot p_n
$$

Durante o processo, podemos encontrar repetições dos primos em questão, vamos chamar de  $k_1$  a quantidade de vezes que o primo  $p_1$  eventualmente repete-se,  $k_2$  a quantidade de repetições do primo  $p_2$ , e assim sucessivamente, até termos um  $k_n$  que representa a quantidade de repetições do primo  $p_n$ . Dessa maneira, agrupando os fatores primos iguais, podemos escrever o nosso inteiro  $a$  como

$$
a=p_1^{k_1}\cdot p_2^{k_2}\cdot p_3^{k_3}\cdot\ldots\cdot p_n^{k_n}
$$

Finalmente, falta mostrarmos somente que essa decomposição de  $a$  em fatores primos é única. Vamos pegar, sem agrupar os primos repetidos, a forma fatorada de a como produto de primos  $p_1 \cdot p_2 \cdot p_3 \cdot p_4 \cdot ... \cdot p_n$  e também uma segunda forma como produto dos primos  $q_1 \cdot q_2 \cdot q_3 \cdot q_4 \cdot ... \cdot q_m$ , com isso, precisamos mostrar que esses dois produtos são iguais. Vamos partir da hipótese que eles são iguais, e mostrar a validade através de duas desigualdades mostradas a partir das propriedades de divisibilidade.

Vamos pegar primeira a expressão da seguinte forma

$$
p_1 \cdot p_2 \cdot p_3 \cdot p_4 \cdot \ldots \cdot p_n = q_1 \cdot q_2 \cdot q_3 \cdot q_4 \cdot \ldots \cdot q_m
$$

Como  $p_1$  é um fator do primeiro membro, podemos garantir que ele é divisor do produto  $q_1 \cdot q_2 \cdot q_3 \cdot q_4 \cdot ... \cdot q_m$ , então pelo *Lema de Euclides*, o nosso  $p_1$  será divisor de algum  $q_i$ , com  $i = 1, 2, ..., m$ , que vamos renumerar como  $q_1$ , adaptando também a numeração dos outros fatores q. Mas se  $p_1 / q_1$ , então ou  $p_1 = 1$ , ou  $p_1 = q_1$ , como  $p_1$ é primo e não pode ser 1, garantimos que  $p_1 = q_1$ , dessa maneira, podemos cancelálos nos dois membros.

$$
p_{\pm} \cdot p_2 \cdot p_3 \cdot p_4 \cdot \dots \cdot p_n = q_{\pm} \cdot q_2 \cdot q_3 \cdot q_4 \cdot \dots \cdot q_m
$$

$$
p_2 \cdot p_3 \cdot p_4 \cdot \dots \cdot p_n = q_2 \cdot q_3 \cdot q_4 \cdot \dots \cdot q_m
$$

Repetindo esse mesmo processo para  $p_2$ , encontramos que  $p_2 = q_2$ , e portanto podemos cancelá-los também. Prosseguindo por esse processo  $n$  vezes, vamos chegar no último primo  $p_n$ , mas não podemos garantir que chegaremos no último primo  $q_m$ , e com isso, vemos que  $n \leq m$ .

$$
p_{\pm} \cdot p_3 \cdot p_4 \cdot \dots \cdot p_n = q_{\pm} \cdot q_3 \cdot q_4 \cdot \dots \cdot q_m
$$
  

$$
p_{\pm} \cdot p_4 \cdot \dots \cdot p_n = q_{\pm} \cdot q_4 \cdot \dots \cdot q_m
$$
  

$$
p_{\pm} \cdot \dots \cdot p_n = q_{\pm} \cdot \dots \cdot q_m
$$
  

$$
\dots
$$
  

$$
n \leq m
$$

Agora, fazendo de forma análoga, mas partindo da expressão com os primos  $q$  no primeiro membro e os primos  $p$  no segundo membro, encontraremos a desigualdade contrária.

$$
q_{\pm} \cdot q_2 \cdot q_3 \cdot q_4 \cdot \dots \cdot q_m = p_{\pm} \cdot p_2 \cdot p_3 \cdot p_4 \cdot \dots \cdot p_n
$$
  

$$
q_{\pm} \cdot q_3 \cdot q_4 \cdot \dots \cdot q_m = p_{\pm} \cdot p_3 \cdot p_4 \cdot \dots \cdot p_n
$$
  

$$
q_{\pm} \cdot q_4 \cdot \dots \cdot q_m = p_{\pm} \cdot p_4 \cdot \dots \cdot p_n
$$
  

$$
q_{\pm} \cdot \dots \cdot q_m = p_{\pm} \cdot \dots \cdot p_n
$$
  

$$
\dots
$$
  

$$
m \le n
$$

Portanto, se  $n \le m$  e  $m \le n$ , temos que obrigatoriamente  $n = m$ , e dessa maneira, podemos garantir que se tomarmos um outro produto de primos, ele será igual ao produto dos primos  $p$ , confirmando nossa hipótese inicial de que a forma fatorada do número  $a$  é única e pode ser escrita como

$$
a=p_1^{k_1}\cdot p_2^{k_2}\cdot p_3^{k_3}\cdot\ldots\cdot p_n^{k_n}
$$

∎

#### **4.3 Aplicações**

#### *4.3.1 Aplicação 1 – A quantidade de divisores positivos*

Quando estamos estudando Matemática, é bem comum que em vários momentos precisemos descobrir os divisores positivos de um certo número dado, ou as vezes, apenas a quantidade desses divisores. O procedimento mais simples de encontrar essa quantidade é através da forma fatorada do número em questão.

Vamos tomar como exemplo o número 24. Fatorando o número 24, podemos escrevê-lo da seguinte maneira

$$
24=2^3\cdot 3
$$

Agora, o primeiro detalhe que devemos nos atentar é que para um número ser divisor de 24, ele só pode ter os mesmos fatores primos do 24, não podendo ter um outro fator primo. E o segundo detalhe, é que os fatores do divisor precisam ter cada expoente menor do que ou igual ao expoente correspondente no 24. Vejamos abaixo a forma fatorada de três números.

$$
12 = 22 \cdot 3
$$

$$
15 = 3 \cdot 5
$$

$$
18 = 2 \cdot 32
$$

Podemos observar que o número 12 possui os mesmos fatores primos do 24 e seus expoentes são menores do que ou igual, logo o 12 é um divisor de 24. Já nos outros números, vemos que o 15 possui o fator 5 que não se encontra na fatoração do 24, e o 18 possui o expoente do fator 3 sendo maior que o expoente dele no número 24, portanto, nem o 15 nem o 18 são divisores de 24.

Caso queiramos encontrar todos os divisores de um número, basta fazermos todas as combinações de fatores possíveis, como podemos ver com o 24.

$$
2^0 \cdot 3^0 = 1
$$

$$
2^1 \cdot 3^0 = 2
$$

 $2^2 \cdot 3^0 = 4$  $2^3 \cdot 3^0 = 8$  $2^0 \cdot 3^1 = 3$  $2^1 \cdot 3^1 = 6$  $2^2 \cdot 3^1 = 12$  $2^3 \cdot 3^1 = 24$ 

Dessa maneira, encontramos todos os divisores de 24.

Se quisermos saber somente a quantidade de divisores, basta multiplicarmos a quantidade de expoentes possíveis de cada fator. Vejamos nesse caso que, os possíveis expoentes do fator 2 são 0, 1, 2 e 3, e os possíveis expoente do fator 3 são 0 e 1, sendo assim, pelo princípio fundamental da contagem, temos que a quantidade de divisores positivos é  $4 \cdot 2 = 8$ . De forma geral, dado um número  $I =$  ${p_1}^{k_1} \cdot {p_2}^{k_2} \cdot {p_3}^{k_3} \cdot ... \cdot p_n{}^{k_n}$ , a quantidade de divisores  $D(J)$ , pode ser representada por

$$
D(J) = (k_1 + 1) \cdot (k_2 + 1) \cdot (k_3 + 1) \cdot ... \cdot (k_n + 1)
$$

Esse acréscimo de 1 em cada expoente, se dá exatamente ao fato do expoente 0 também ser um expoente válido.

Podemos concluir que todo esse processo só é válido pois existe uma forma fatorada, e ela é única. Caso tivéssemos uma outra forma fatorada para o mesmo número, encontraríamos duas quantidades diferentes de divisores, o que é um absurdo. A partir daí, podemos trabalhar de forma análoga, o cálculo do Menor Múltiplo Comum (MMC) de dois ou mais números ou do Máximo Divisor Comum (MDC) de dois ou mais números, tudo pela forma decomposta em fatores primos.

#### *4.3.2 Aplicação 2 – Divisibilidade entre números compostos*

Dizemos que um número é divisível por outro quando a divisão entre eles é exata, ou seja, quando os dividimos e obtemos 0 como resto da divisão. De forma geral, sendo  $a \, e \, b$  naturais, dizemos que  $a \, \acute{e}$  divisível por  $b$ , se e somente se, existe um c também natural, tal que  $a = b \cdot c$ .

Agora buscaremos saber se um número é divisível por outro, porém sem

efetuar diretamente a operação de divisão. Faremos essa verificação a partir das formas fatoras de cada número como vimos utilizando o Teorema Fundamental da Aritmética.

Para que um número seja divisível por outro, o dividendo precisa conter todos os fatores primos do divisor, em quantidade igual ou maior. Para abranger melhor, vamos separar em pequenos casos, destacando quando a divisão envolve primos ou divisores.

Primeiro vamos observar os casos que envolvem primos. Já de início, podemos garantir que é impossível a divisão de um primo por outro primo distinto, e caso sejam primos iguais, o resultado é 1. A divisão de um primo por um composto também será sempre impossível, dado que o divisor sendo composto, ele terá pelo menos mais um fator primo diferente do dividendo, logo não sendo possível.

Ainda envolvendo primos, temos mais um caso, quando dividimos um composto por um primo, basta que o composto que representa o dividendo possua o fator primo do divisor. Caso isso ocorra, teremos que o número é divisível. Vejamos um exemplo.

$$
\frac{120}{5} = \frac{2^2 \cdot 3 \cdot 5}{5} = \frac{2^2 \cdot 3 \cdot (5)}{(5)}
$$

Como vemos que a forma fatorada do 120 contém o fator primo 5 do divisor, concluímos que o número 120 é divisível por 5. Vejamos agora o caso que é o foco do nosso tópico, a divisibilidade entre dois compostos.

Para verificar a divisibilidade entre dois compostos, ainda basta respeitar o pré-requisito apresentado acima, que o dividendo possua todos os fatores primos do divisor, em maior ou igual número. Vamos tomar como primeiro exemplo os números 130 e 60. Para saber se o 130 é divisível por 60, precisamos fatorar em primos os dois números compostos.

$$
140 = 22 \cdot 5 \cdot 7
$$

$$
60 = 22 \cdot 3 \cdot 5
$$

Comparando os dois valores, vamos colocar em forma de fração para

representar a divisão, assim podemos visualizar de melhor maneira.

$$
\frac{140}{60} = \frac{2^2 \cdot 5 \cdot 7}{2^2 \cdot 3 \cdot 5} = \frac{2 \cdot 5 \cdot 7}{2^2 \cdot 3 \cdot 5}
$$

Observando os dois valores, percebemos que o dividendo não possui o fator 3 do divisor, o que já descartaria a possibilidade de ser divisível. Mas além do fator 3, percebemos que o dividendo também não possui o fator 2 em quantidade maior ou igual, já que o dividendo possui apenas um fator 2 e o divisor possui dois fatores 2, o que seria mais um indício que 140 não é divisível por 60.

Vamos observar agora uma outra situação. Tomando os números e 396 e 18, vamos repetir o procedimento e verificar se 396 é divisível por 18.

$$
\frac{396}{18} = \frac{2^2 \cdot 3^2 \cdot 11}{2 \cdot 3^2}
$$

Nesse exemplo, podemos verificar que o dividendo possui todos os fatores do divisor em quantidade igual ou maior, o que nos garante que o número 396 é divisível por 18.

Para finalizar, além de verificarmos se o 396 é divisível por 18, poderíamos ainda descobrir qual o resultado dessa divisão, ou seja, o nosso quociente, que seria o número c que multiplicado pelo 18 obtém resultado 396. O processo é bastante simples, a forma fatorada do nosso quociente será nada mais do que todos os fatores excedentes do dividendo em relação ao divisor. Vejamos que o dividendo possui o fator 11 que não há no divisor, e além disso possui um fator 2 a mais.

$$
\frac{396}{18} = \frac{2^2 \cdot 3^2 \cdot 11}{2 \cdot 3^2} = \frac{(2) \cdot 2 \cdot (3^2) \cdot 11}{(2) \cdot (3^2)} = 2 \cdot 11 = 22
$$

Concluindo assim, que os fatores excedentes do dividendo fica sendo um fator 2 e o fator 11, encontrando que o resultado dessa divisão é 22.

#### *4.3.3 Aplicação 3 – Máximo Divisor Comum de dois naturais*

Durante o nosso período escolar da educação básica, tanto no ensino fundamental quanto no ensino médio, é bastante recorrente a necessidade de se utilizar o M.M.C. (Mínimo Múltiplo Comum) e o M.D.C. (Máximo Divisor Comum) como suporte na resolução de problemas em diversas áreas de conhecimento. Esse grande uso não se encontra somente dentro da Matemática, como também em outras áreas, como é o caso, por exemplo, da Física e da Química.

Existem vários métodos para se calcular o MMC e o MDC de dois ou mais números, porém nós iremos focar apenas em um deles. O foco da nossa aplicação não irá abranger o cálculo dos dois, iremos focar somente no cálculo do MDC e de exatos dois números (apesar de que o mesmo processo também funciona para mais valores).

Uma das maneiras de se obter o MDC de dois números é observando suas formas fatoradas e os fatores primos em comum que eles possuem. Para encontrarmos o valor que representa o MDC de dois números dados, basta escolhermos todos os fatores primos que são comuns aos dois números, em caso de estarem em quantidades diferentes, escolhe-se o de menor quantidade.

Vamos calcular o MDC dos números 120 e 84. Primeiramente, vamos fazer a fatoração em números primos dos dois valores dados.

 $120 = 2^3 \cdot 3 \cdot 5$ 

$$
84 = 2^2 \cdot 3 \cdot 7
$$

Podemos observar que os números 120 e 84, possuem os fatores primos 2 e 3 em comum, porém o fator 2 está em quantidade diferente, fazendo-nos escolher o 2², já que possui menor quantidade.

$$
MDC(120,84)=2^2\cdot 3
$$

$$
MDC(120,84)=12
$$

Sendo assim, podemos chegar à conclusão de que o maior divisor comum dos números 120 e 84 é o número 12.

Vamos agora observar mais um caso, mas que dessa vez tem uma característica a mais. Vamos tomar como o segundo exemplo os números 225 e 616. Ao fazer o primeiro passo, teremos

$$
225=3^2\cdot 5^2
$$

$$
616 = 2^3 \cdot 7 \cdot 11
$$

Ao observarmos suas formas fatoradas, percebemos que eles não possuem nenhum fator primo em comum. Nesse caso, devemos lembrar que há um número que sempre é divisor de todos os números, que é o número 1. Assim, como os valores não possuem nenhum fator primo em comum, então nos indica que o único divisor comum a eles é o 1, sendo assim também o maior divisor comum.

$$
MDC(225,616)=1
$$

Quando temos dois números que possuem como único divisor o número 1, ou seja, quando o MDC entre eles é 1, dizemos que esses números são "primos entre si". Não podemos confundir "primo" com "primos entre si", os números 225 e 616 não são primos, considerando que eles podem ser decompostos em fatores primos, logo os tornam números compostos. Porém, os números 225 e 616 são primos entre si, pois o MDC entre eles é 1, ou seja, somente o número 1 divide os dois simultaneamente.

O processo acima foi utilizado para descobrir o MDC entre dois números, porém como dito anteriormente, ele se estende ao cálculo do MDC de uma quantidade qualquer de valores, bastando repetir somente o mesmo processo, encontrar a forma fatorada de cada um deles, buscando os fatores primos em comum, e caso sejam em quantidades diferentes, escolhendo a menor quantidade dentre elas.

# **5 LIMITES FUNDAMENTAIS DO CÁLCULO**

Quando se pretende dar início aos estudos na área do Cálculo, é necessário compreender de forma satisfatória e eficaz o conceito de limite, já que é através dele que se dará toda a base para as duas partes principais do Cálculo, que é o estudo de derivadas e o estudo de integrais. Porém, esse conceito de limite nem sempre teve a formalidade matemática que tem hoje, na verdade, a ideia de limite foi desenvolvida durante muitos anos, com contribuições de vários matemáticos conhecidos, como é o caso de Pitágoras, Leibniz, Newton, Fermat, dentre outros.

A ideia intuitiva de limite é bastante simples de ser compreendida, já dando uma boa noção para ser entendida quando exposta em linguagem matemática. Essa noção pode ser representada tanto de forma numérica como através de um objeto qualquer, uma situação onde tal objeto se aproxima cada vez mais de algo, mas nunca conseguindo alcançá-lo.

Podemos observar através de estudos, que a primeira ideia que se tem de limite pode ser interpretada de um dos paradoxos de Zenão. Zenão foi um matemático, que se utilizava das premissas de alguns colegas estudiosos para tentar levá-las ao absurdo, e um dos paradoxos proposto por ele foi o de um corredor no estádio.

O *Paradoxo da Dicotomia*, como é conhecido, nos traz a situação de um corredor que precisa correr de um ponto  $A$  até um ponto  $B$ , porém, em cada intervalo de tempo, ele sempre correrá exatamente a metade do percurso que falta para chegar ao seu objetivo. Dessa maneira, ele correrá infinitos intervalos de tempo, mas nunca conseguirá chegar até o seu destino no ponto  $B$ , mesmo que essa distância seja finita, o que mostra uma ideia absurda para a época. Os outros paradoxos trazem consigo uma ideia semelhante.

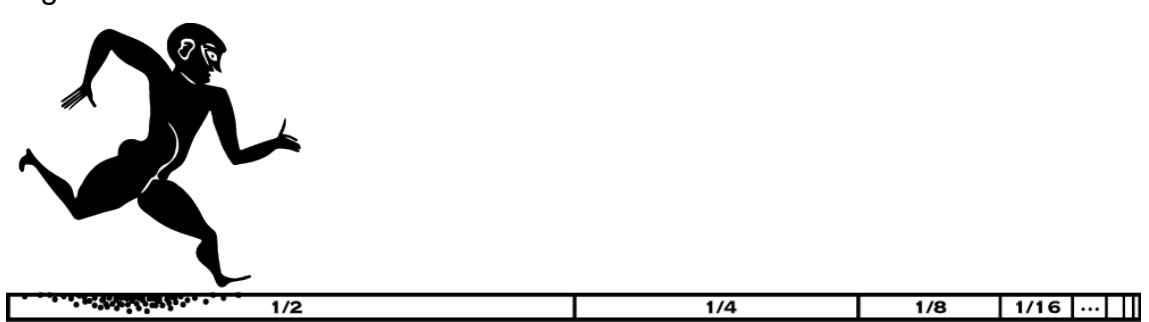

Figura 4 – Paradoxo da Dicotomia de Zenão

Fonte: https://www3.unicentro.br/petfisica/2017/09/21/paradoxo-da-dicotomia/

Após os estudos irem evoluindo, acumulando conhecimentos de várias fontes intelectuais diferentes, o matemático Karl Weierstrass (1815 – 1897) chegou à definição mais formal que é usada até hoje, dando fundamentos para as definições de derivada e integral.

Dentre várias expressões matemáticas envolvendo limites, algumas são consideradas básicas e fundamentais por se tratarem de expressões que muitas vezes aparecem da redução de expressões maiores. Três desses limites foram considerados agentes facilitadores na hora de resolver problemas envolvendo outros maiores, desse modo, tais limites foram considerados de significativa importância e nomeados como Limites Fundamentais do Cálculo. Cada um desses limites fundamentais tem um foco diferente, sendo o primeiro com foco em trigonometria, o segundo com foco em exponencial e o terceiro com foco em logaritmo.

#### **5.1 Enunciado**

Os limites abaixo, com seus respectivos resultados, são conhecidos como Limites Fundamentais do Cálculo.

$$
\lim_{x \to 0} \frac{\operatorname{sen}(x)}{x} = 1, \qquad com \, x \, dado \, em \, radians
$$
\n
$$
\lim_{x \to \infty} \left(1 + \frac{1}{x}\right)^x = e, \qquad sendo \, "e" \, o \, número \, de \, Euler
$$
\n
$$
\lim_{x \to 0} \left(\frac{a^x - 1}{x}\right) = \ln a, \quad com \, o \, valor \, de \, a > 0 \, e \, a \neq 1
$$

#### **5.2 Demonstração**

Como temos três limites, iremos trabalhar com cada um de forma individual. Primeiramente, vamos começar com o nosso primeiro limite fundamental, também chamado de *Limite Fundamental Trigonométrico*.

$$
\lim_{x \to 0} \frac{\text{sen}(x)}{x} = 1
$$

A partir de um ciclo trigonométrico de centro  $O$ , tomemos o ponto  $A$  como a intersecção da circunferência com a parte positiva do eixo das abscissas (eixo dos  $cosenos$ , e o ponto  $B$  como a outra extremidade do arco determinado pelo ângulo central de medida x radianos. Traçando o segmento  $\overline{AB}$ , construímos o triângulo com vértices nos pontos  $O, A \in B$ .

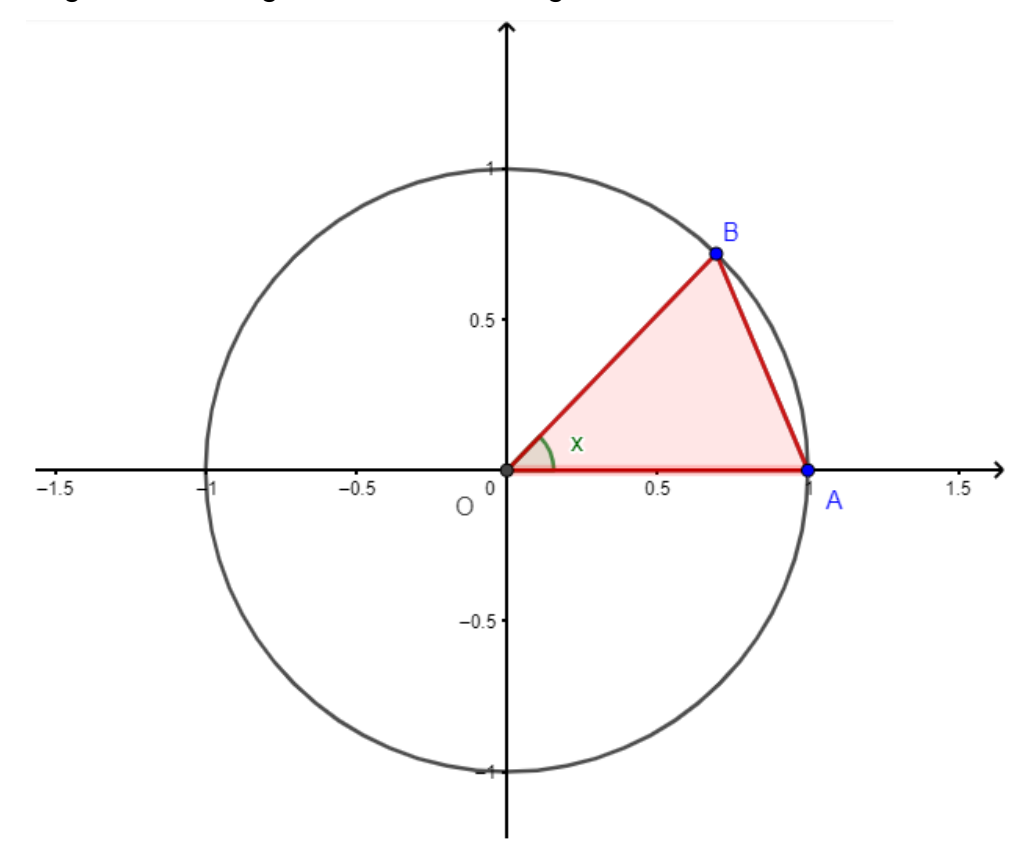

Figura 5 – Triângulo  $OAB$  no ciclo trigonométrico

Fonte: Elaborado pelo autor

No triângulo  $OAB$ , sabemos que  $\overline{OA} = \overline{OB} = 1$ , já que  $\overline{OA}$  e  $\overline{OB}$  são raios da circunferência, dessa forma, podemos representar a área do referido triângulo da seguinte forma

$$
A_{\Delta OAB} = \frac{\overline{OA} \cdot \overline{OB} \cdot sen(x)}{2}
$$

$$
A_{\Delta OAB} = \frac{1 \cdot 1 \cdot sen(x)}{2}
$$

$$
A_{\Delta OAB} = \frac{sen\ (x)}{2}
$$

Agora, fazendo um processo de maneira análoga, mas tomando o arco  $\widehat{AB}$ , ao invés do segmento  $\overline{AB}$ , temos determinado um setor circular com o x como ângulo central.

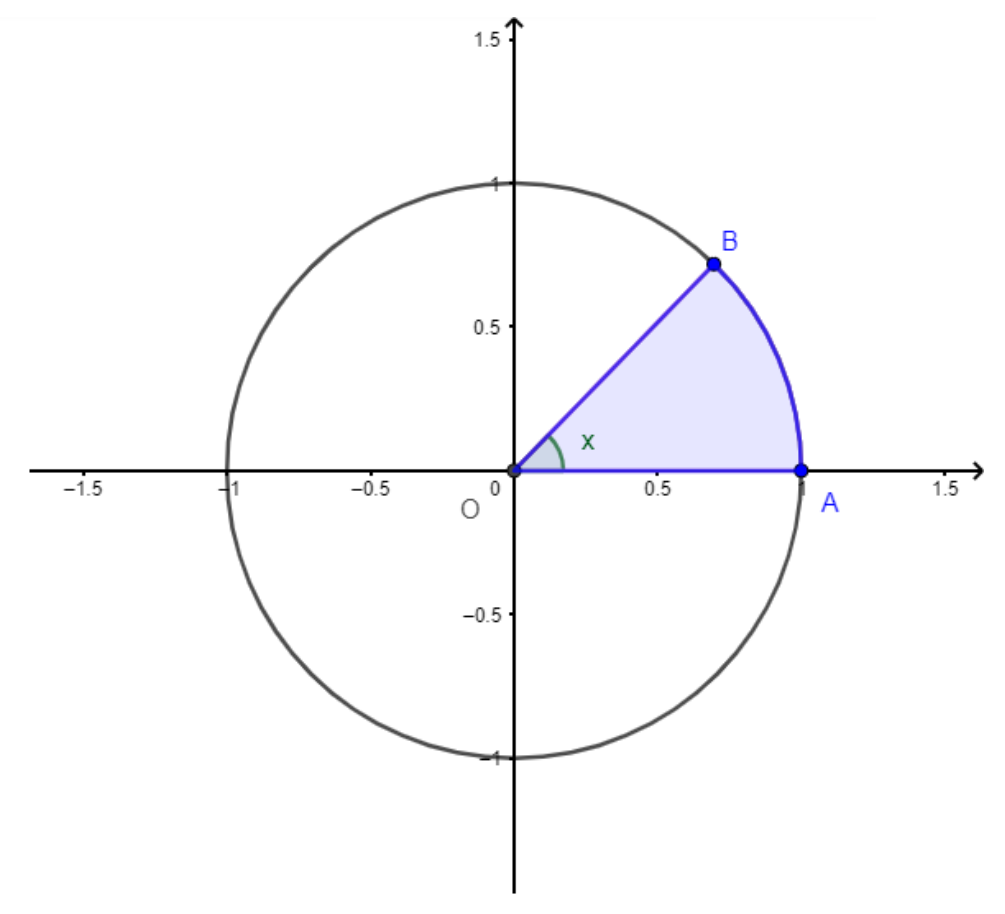

Figura 6 – Setor circular  $OAB$  no ciclo trigonométrico

Fonte: Elaborado pelo autor

Utilizando a área do círculo determinado pela circunferência e considerando que a área de um setor é proporcional ao seu ângulo central, podemos representar a área desse setor também em função de x.

$$
\frac{2\pi}{A_{circulo}} = \frac{x}{A_{setor\ OAB}}
$$

$$
\frac{2\pi}{\pi r^2} = \frac{x}{A_{setor\ OAB}}
$$

$$
2\pi \cdot A_{setor\ OAB} = x\pi r^2
$$

$$
A_{setor\ OAB} = \frac{x\pi r^2}{2\pi}
$$

$$
A_{setor\ OAB} = \frac{x r^2}{2}
$$

$$
A_{setor\ OAB} = \frac{x \cdot 1^2}{2}
$$

$$
A_{setor\ OAB} = \frac{x}{2}
$$

Vamos traçar agora, nesse mesmo ciclo trigonométrico, um eixo perpendicular ao eixo das abscissas e que passa pelo ponto  $A$ , chamado também de eixo das tangentes. Prolongando-se o segmento  $\overline{OB}$ , ele intersectará esse eixo no ponto que chamaremos de  $C$ . Com vértices nos pontos  $O$ ,  $A \in C$ , temos um novo triângulo.

2

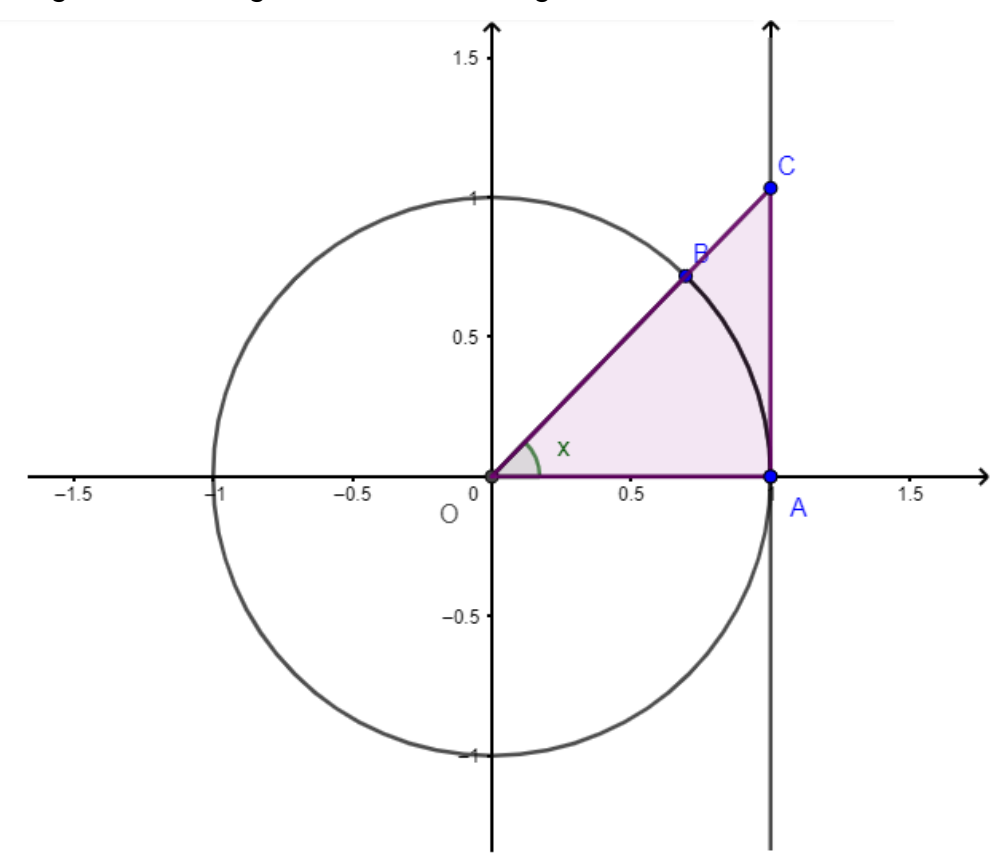

Figura 7 – Triângulo  $OAC$  no ciclo trigonométrico

Fonte: Elaborado pelo autor

Observando o novo triângulo formado, podemos calcular também sua área em função de x, lembrando que o segmento  $\overline{AC}$  representará a tangente do ângulo x.

$$
A_{\Delta OAC} = \frac{\overline{OA} \cdot \overline{AC}}{2}
$$

$$
A_{\Delta OAC} = \frac{1 \cdot tg(x)}{2}
$$

$$
A_{\Delta OAC} = \frac{tg(x)}{2}
$$

2

De posse das áreas das três figuras, podemos observar claramente que o triângulo  $OAB$  é a figura de menor área e o triângulo  $OAC$  a figura de maior área, podendo ser representado pela seguinte desigualdade

$$
A_{\Delta OAB} < A_{setor\ OAB} < A_{\Delta OAC}
$$

Substituindo cada área encontrada em função de x e efetuando algumas manipulações elementares (sabendo que  $sen(x) \neq 0$ ), ficamos com

$$
\frac{\operatorname{sen}(x)}{2} < \frac{x}{2} < \frac{\operatorname{tg}(x)}{2}
$$
\n
$$
\operatorname{sen}(x) < x < \operatorname{tg}(x)
$$
\n
$$
\frac{\operatorname{sen}(x)}{\operatorname{sen}(x)} < \frac{x}{\operatorname{sen}(x)} < \frac{\operatorname{tg}(x)}{\operatorname{sen}(x)}
$$
\n
$$
1 < \frac{x}{\operatorname{sen}(x)} < \frac{\operatorname{sen}(x)}{\operatorname{sen}(x)}
$$
\n
$$
1 < \frac{x}{\operatorname{sen}(x)} < \frac{\operatorname{sen}(x)}{\operatorname{cos}(x)} \cdot \frac{1}{\operatorname{sen}(x)}
$$
\n
$$
1 < \frac{x}{\operatorname{sen}(x)} < \frac{1}{\operatorname{cos}(x)}
$$
\n
$$
1 > \frac{\operatorname{sen}(x)}{x} > \operatorname{cos}(x)
$$

Se aplicarmos limite em todos os membros, com o valor de  $x \to 0$ , teremos

$$
\lim_{x \to 0} 1 > \lim_{x \to 0} \frac{\operatorname{sen}(x)}{x} > \lim_{x \to 0} \cos(x)
$$
  
1 > 
$$
\lim_{x \to 0} \frac{\operatorname{sen}(x)}{x} > \cos(0)
$$
  
1 > 
$$
\lim_{x \to 0} \frac{\operatorname{sen}(x)}{x} > 1
$$

Vemos que o valor do limite central da desigualdade ficou "espremido" entre dois valores 1, então de acordo com o Teorema do Confronto (também chamado de Teorema do Sanduíche) só pode ocorrer uma possibilidade, que é o valor do limite também ser igual a 1, e com isso chegamos à conclusão do nosso primeiro limite fundamental.

$$
\lim_{x \to 0} \frac{\operatorname{sen}(x)}{x} = 1
$$

Partindo agora para o segundo limite fundamental, também chamado de *Limite Fundamental Exponencial* ou *Limite de Euler*, mostraremos que ele tem como resultado o número de Euler, representado por e.

$$
\lim_{x \to \infty} \left( 1 + \frac{1}{x} \right)^x = e
$$

Para iniciar nossa demonstração, aplicaremos exponencial e logaritmo natural à nossa expressão, não alterando o seu valor, já que são operações inversas.

$$
\lim_{x \to \infty} \left( 1 + \frac{1}{x} \right)^x = \lim_{x \to \infty} e^{\ln \left( 1 + \frac{1}{x} \right)^x}
$$

$$
\lim_{x \to \infty} \left( 1 + \frac{1}{x} \right)^x = \lim_{x \to \infty} e^{\ln \left( 1 + \frac{1}{x} \right)}
$$

Como e representa um valor constante, podemos aplicar o limite somente ao expoente.

∎

$$
\lim_{x \to \infty} \left( 1 + \frac{1}{x} \right)^x = e^{\lim_{x \to \infty} x \cdot \ln \left( 1 + \frac{1}{x} \right)}
$$

De forma a facilitar nosso cálculo, vamos trabalhar com o expoente de forma isolada. Para isso, vamos chamar  $k = \lim_{x \to \infty} x \cdot \ln\left(1 + \frac{1}{x}\right)$  $\frac{1}{x}$ ). Ficando nossa expressão da seguinte maneira

$$
\lim_{x \to \infty} \left( 1 + \frac{1}{x} \right)^x = e^k \tag{I}
$$

Focando agora em descobrir o valor de k, vamos expressar o produto em forma de quociente, e então aplicar o Teorema de L'Hospital, derivando o numerador e o denominador da nossa fração.

$$
k = \lim_{x \to \infty} x \cdot \ln\left(1 + \frac{1}{x}\right)
$$

$$
k = \lim_{x \to \infty} \frac{\ln\left(1 + \frac{1}{x}\right)}{\frac{1}{x}}
$$

$$
k = \lim_{x \to \infty} \frac{\left[\ln\left(1 + \frac{1}{x}\right)\right]'}{\left[\frac{1}{x}\right]'}
$$

Aplicando a regra da cadeia para calcular a derivada do numerador, temos

$$
k = \lim_{x \to \infty} \frac{\frac{1}{1 + \frac{1}{x}} \cdot \left(1 + \frac{1}{x}\right)^{2}}{-\frac{1}{x^{2}}}
$$

$$
k = \lim_{x \to \infty} \frac{\frac{1}{1 + \frac{1}{x}} \cdot \left(-\frac{1}{x^{2}}\right)}{-\frac{1}{x^{2}}}
$$

$$
k = \lim_{x \to \infty} \frac{1}{\frac{x^{2} \cdot \left(1 + \frac{1}{x}\right)}{-\frac{1}{x^{2}}}}
$$

$$
k = \lim_{x \to \infty} -\frac{1}{x^2 \cdot \left(1 + \frac{1}{x}\right)} \cdot (-x^2)
$$

$$
k = \lim_{x \to \infty} \frac{1}{\left(1 + \frac{1}{x}\right)}
$$

$$
k = \frac{1}{(1 + 0)}
$$

$$
k = 1
$$

Observando o valor de  $k$ , percebemos que ao substituir novamente em  $(I)$ , encontramos a identidade que estávamos procurando.

$$
\lim_{x \to \infty} \left( 1 + \frac{1}{x} \right)^x = e^k
$$
  

$$
\lim_{x \to \infty} \left( 1 + \frac{1}{x} \right)^x = e^1
$$
  

$$
\lim_{x \to \infty} \left( 1 + \frac{1}{x} \right)^x = e
$$

Para finalizar, voltamos nossa atenção agora para o terceiro limite fundamental, também conhecido como *Limite Fundamental Logarítmico*.

$$
\lim_{x \to 0} \left( \frac{a^x - 1}{x} \right) = \ln a, \qquad com \ a > 0 \ e \ a \neq 1
$$

Vamos partir de uma breve substituição, chamaremos  $t = a^x - 1$ , porém, com essa substituição, precisamos encontrar como ficará o valor de  $x$ .

$$
t = ax - 1
$$

$$
ax = t + 1
$$

$$
\ln ax = \ln(t + 1)
$$

$$
x \cdot \ln a = \ln(t + 1)
$$

$$
x = \frac{\ln(t+1)}{\ln a}
$$

Para finalizar a substituição, vale observar em  $t = a^x - 1$ , que quando  $x \rightarrow$ 0, então teremos que  $t → 0$ . Fazendo a substituição na expressão inicial, ficamos com

$$
\lim_{x \to 0} \left( \frac{a^x - 1}{x} \right) = \lim_{t \to 0} \frac{t}{\ln(t + 1)}
$$
\n
$$
\lim_{x \to 0} \left( \frac{a^x - 1}{x} \right) = \lim_{t \to 0} t \cdot \frac{\ln a}{\ln(t + 1)}
$$
\n
$$
\lim_{x \to 0} \left( \frac{a^x - 1}{x} \right) = \ln a \cdot \lim_{t \to 0} \frac{t}{\ln(t + 1)}
$$
\n
$$
\lim_{x \to 0} \left( \frac{a^x - 1}{x} \right) = \ln a \cdot \lim_{t \to 0} \frac{1}{\frac{\ln(t + 1)}{t}}
$$
\n
$$
\lim_{x \to 0} \left( \frac{a^x - 1}{x} \right) = \ln a \cdot \frac{\lim_{t \to 0} 1}{\lim_{t \to 0} \frac{\ln(t + 1)}{t}}
$$
\n
$$
\lim_{x \to 0} \left( \frac{a^x - 1}{x} \right) = \ln a \cdot \frac{1}{\lim_{t \to 0} \frac{\ln(t + 1)}{t}}
$$

Aplicando novamente o Teorema de L'Hospital, agora no denominador, chegaremos ao fim da demonstração da nossa terceira identidade

$$
\lim_{x \to 0} \left( \frac{a^x - 1}{x} \right) = \ln a \cdot \frac{1}{\lim_{t \to 0} \frac{[\ln(t + 1)]'}{[t]'}}
$$

$$
\lim_{x \to 0} \left( \frac{a^x - 1}{x} \right) = \ln a \cdot \frac{1}{\lim_{t \to 0} \frac{t + 1}{1}}
$$

$$
\lim_{x \to 0} \left( \frac{a^x - 1}{x} \right) = \ln a \cdot \frac{1}{\frac{0 + 1}{1}}
$$

$$
\lim_{x \to 0} \left( \frac{a^x - 1}{x} \right) = \ln a \cdot 1
$$

$$
\lim_{x \to 0} \left( \frac{a^x - 1}{x} \right) = \ln a
$$

## **5.3 Aplicações**

Como citado anteriormente, a principal função dos limites fundamentais, é serem utilizados através da redução de outros limites maiores, dessa forma facilitando a descoberta do resultado procurado, mas também podem servir de auxílio no cálculo para demonstração de fórmulas conhecidas. Abaixo veremos alguns exemplos em que esses limites são de grande valia.

#### *5.3.1 Aplicação 1 – Expressão envolvendo o limite trigonométrico*

Tendo conhecimento dos três limites fundamentais abordados e utilizando de manipulações matemática, vamos calcular o valor do limite abaixo.

$$
\lim_{x \to 0} \frac{4x \cdot \cos^2(x)}{\text{sen}(2x)}
$$

Primeiramente, vamos desenvolver o seno do arco duplo encontrado no denominador, e efetuar algumas simplificações triviais.

$$
\lim_{x \to 0} \frac{4x \cdot \cos^2(x)}{2 \cdot \text{sen}(x) \cdot \text{cos}(x)}
$$
\n
$$
\lim_{x \to 0} \frac{2x \cdot \text{cos}(x)}{\text{sen}(x)}
$$
\n
$$
\lim_{x \to 0} 2 \cdot \text{cos}(x) \cdot \frac{x}{\text{sen}(x)}
$$
\n
$$
\lim_{x \to 0} \frac{2 \cdot \text{cos}(x)}{\text{sen}(x)}
$$

Podemos observar que após algumas manipulações, o denominador da nossa fração ficou exatamente com a estrutura do primeiro limite fundamental abordado, dessa maneira, substituindo o valor correspondente, conseguimos então calcular o limite que estamos procurando.

∎

$$
\lim_{x \to 0} 2 \cdot \cos(x)
$$
\n
$$
\lim_{x \to 0} \frac{\operatorname{sen}(x)}{x}
$$
\n
$$
\frac{2 \cdot \cos(0)}{1}
$$
\n
$$
\frac{2 \cdot 1}{1}
$$

2

Portanto, concluímos que

$$
\lim_{x \to 0} \frac{4x \cdot \cos^2(x)}{\text{sen}(2x)} = 2
$$

## *5.3.2 Aplicação 2 – A área do disco*

Uma fórmula bastante usada na geometria que é ensinada aos alunos desde o ensino fundamental, é a fórmula para calcular a área de um disco, sendo ela

$$
Area\ do\ disco=\pi r^2
$$

Porém temos um problema bastante comum ao lecionar tal conteúdo para os alunos de ensino fundamental e médio, dado que eles não têm fundamentos para compreender a demonstração que leva até esse resultado, tendo apenas que aceitála.

Vamos mostrar como podemos chegar até o resultado da área de um disco utilizando os limites aprendidos

*Seja a área de um polígono com lados iguais inscrito num círculo com raio*  $r$ *. Dividindo o polígono em n triângulos congruentes com ângulo central de*  $2\pi/n$ *,* 

> (a) Mostre que  $A_n = \frac{1}{2}$  $rac{1}{2}nr^2$ sen  $\left(\frac{2\pi}{n}\right)$  $\frac{n}{n}$ ).

∎

(b) Mostre que 
$$
\lim_{n \to \infty} A_n = \pi r^2
$$
.

Primeiramente vamos focar em mostrar o que se pede em *(a)*, para isso, consideraremos o polígono com  $n$  lados iguais inscrito num círculo e o dividiremos como orientado na questão.

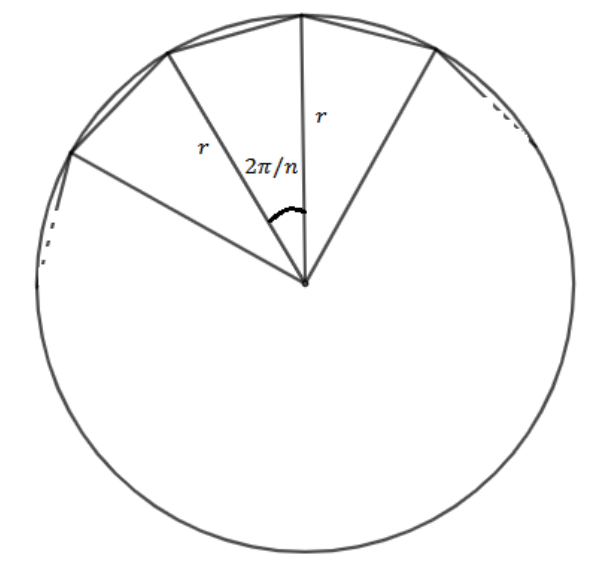

Figura 8 – Polígono de  $n$  lados inscrito na circunferência

Fonte: Elaborado pelo autor

Como podemos observar os triângulos formados serão todos congruentes, serão isósceles em que os lados congruentes medem  $r$  e o ângulo central mede  $2\pi/n$ , já que o ângulo central completo de  $2\pi$  foi dividido em n triângulos. Desse modo, podemos calcular a área de um desses triângulos, que chamaremos de  $A_t.$ 

$$
A_t = \frac{r \cdot r \cdot \text{sen}\left(\frac{2\pi}{n}\right)}{2}
$$

$$
A_t = \frac{r^2 \cdot \text{sen}\left(\frac{2\pi}{n}\right)}{2}
$$

Como temos  $n$  triângulos congruentes, a área  $A_n$  do polígono maior será  $n$ vezes a área  $A_t$ , portanto ficamos com

$$
A_n = n \cdot A_t
$$

$$
A_n = n \cdot \frac{r^2 \cdot \text{sen}\left(\frac{2\pi}{n}\right)}{2}
$$

$$
A_n = \frac{1}{2} \cdot nr^2 \text{sen}\left(\frac{2\pi}{n}\right)
$$

Agora, a partir do resultado de *(a)*, vamos mostrar o que se pede em *(b)*. Quando consideramos um polígono de  $n$  lados e essa quantidade tende ao infinito, obtemos a área do disco.

$$
\lim_{n \to \infty} A_n = \frac{1}{2} \cdot nr^2 \operatorname{sen} \left(\frac{2\pi}{n}\right)
$$
\n
$$
\lim_{n \to \infty} A_n = \frac{\pi}{\pi} \cdot \frac{1}{2} \cdot nr^2 \operatorname{sen} \left(\frac{2\pi}{n}\right)
$$
\n
$$
\lim_{n \to \infty} A_n = \frac{n}{2\pi} \cdot \pi r^2 \operatorname{sen} \left(\frac{2\pi}{n}\right)
$$
\n
$$
\lim_{n \to \infty} A_n = \frac{1}{\left(\frac{2\pi}{n}\right)} \cdot \pi r^2 \operatorname{sen} \left(\frac{2\pi}{n}\right)
$$
\n
$$
\lim_{n \to \infty} A_n = \pi r^2 \cdot \frac{\operatorname{sen} \left(\frac{2\pi}{n}\right)}{\left(\frac{2\pi}{n}\right)}
$$

Utilizando o limite trigonométrico, chegamos então que

$$
\lim_{n \to \infty} A_n = \pi r^2 \cdot \frac{\operatorname{sen} \left(\frac{2\pi}{n}\right)}{\left(\frac{2\pi}{n}\right)}
$$

$$
\lim_{n \to \infty} A_n = \pi r^2 \cdot 1
$$

$$
\lim_{n \to \infty} A_n = \pi r^2
$$

Chegando então na área do disco que queríamos encontrar. Podemos observar uma aplicação bastante útil e simples para compreender o porquê de a área

∎

do disco ser calculada a partir de tal fórmula.

# *5.3.3 Aplicação 3 – Expressão envolvendo o limite exponencial*

Vamos agora utilizar o limite fundamental exponencial para desenvolver e encontrar o valor do limite abaixo.

$$
\lim_{x \to \infty} \left(\frac{x+2}{x-2}\right)^x
$$

Primeiramente, vamos considerar  $t = x - 2$ , logo  $x = t + 2$ . Se x tender ao infinito,  $t = x - 2$  também tenderá ao infinito.

$$
\lim_{t \to \infty} \left(\frac{t+2+2}{t}\right)^{t+2}
$$
\n
$$
\lim_{t \to \infty} \left(\frac{t+4}{t}\right)^{t+2}
$$
\n
$$
\lim_{t \to \infty} \left(1 + \frac{4}{t}\right)^{t+2}
$$
\n
$$
\lim_{t \to \infty} \left(1 + \frac{4}{t}\right)^t \cdot \left(1 + \frac{4}{t}\right)^2
$$
\n
$$
\lim_{t \to \infty} \left(1 + \frac{4}{t}\right)^t \cdot \lim_{t \to \infty} \left(1 + \frac{4}{t}\right)^2
$$
\n
$$
\lim_{t \to \infty} \left(1 + \frac{4}{t}\right)^t \cdot 1
$$
\n
$$
\lim_{t \to \infty} \left(1 + \frac{4}{t}\right)^t
$$

Vamos fazer uma nova trocar de variável, sendo agora  $\frac{4}{t} = \frac{1}{u}$  $\frac{1}{u}$  e  $t = 4u$ , considere novamente que se  $t$  tende ao infinito, então  $u$  também tenderá ao infinito, com isso temos

$$
\lim_{u\to\infty}\left(1+\frac{1}{u}\right)^{4u}
$$

$$
\lim_{u \to \infty} \left[ \left( 1 + \frac{1}{u} \right)^u \right]^4
$$

Por fim, usando o limite exponencial, encontramos o valor procurado para o limite inicial.

$$
\lim_{u \to \infty} \left[ \left( 1 + \frac{1}{u} \right)^u \right]^4
$$

$$
\left[ \lim_{u \to \infty} \left( 1 + \frac{1}{u} \right)^u \right]^4
$$

 $e^4$ 

∎

# *5.3.4 Aplicação 4 – O número no cálculo de juros*

Vamos considerar agora que um amigo A empreste para o outro amigo B uma quantia de 1 real com juros de 100% ao ano. Visto dessa forma, o amigo B teria que devolver, no final do ano, uma quantia de 2 reais. Mas se essa mesma taxa percentual fosse dividida em  $n$  períodos iguais, o que aconteceria com o valor a ser devolvido? Sendo assim, o amigo B teria que devolver um valor de e reais para o amigo A. Vamos ver o desenvolvimento desse raciocínio e mostrar que  $e$  seria o valor correto.

Primeiramente vamos dividir a taxa de juros inicial de 100% em 2 períodos, onde nesse caso, cada período de 6 meses teria uma taxa de juros de  $\frac{1}{2} \cdot 100\%$  = 50%. Dessa forma, chegado ao fim do primeiro semestre, o amigo B estaria devendo ao amigo A um valor de  $\left(1+\frac{1}{2}\right)$  $\frac{1}{2}$ ) real. Ao fim do segundo e último semestre, o valor devolvido seria igual a

$$
1 + \frac{1}{2} + \frac{1}{2} \cdot \left(1 + \frac{1}{2}\right)
$$

$$
1 + \frac{1}{2} + \frac{1}{2} + \frac{1}{4}
$$

$$
1 + 1 + \frac{1}{4}
$$
  

$$
1^{2} + 2 \cdot 1 \cdot \frac{1}{2} + \left(\frac{1}{2}\right)^{2}
$$
  

$$
\left(1 + \frac{1}{2}\right)^{2}
$$

Seguindo o mesmo raciocínio, poderíamos dividir o ano em n períodos iguais, onde a taxa percentual de cada período seria igual a  $\frac{1}{n} \cdot 100\%$ . Assim, depois do primeiro período o amigo B estaria devendo exatamente  $\left(1+\frac{1}{n}\right)$  $\frac{1}{n}$ ) real. De forma análoga ao mostrado logo acima, ao decorrer dos períodos teríamos os seguintes valores devidos.

| Períodos | Valor devido                                     |
|----------|--------------------------------------------------|
| 1        | $\left(1+\frac{1}{n}\right)$                     |
| 2        | $\overline{2}$<br>$\left(1+\frac{1}{n}\right)^2$ |
| 3        | $\left(1+\frac{1}{n}\right)^{3}$                 |
|          |                                                  |
| n        | п<br>$+\frac{1}{n}$<br>$\binom{1}{1}$            |

Quadro 5 – Valor devido durante  $n$  períodos

Fonte: Elaborado pelo autor.

Como podemos dividir em quantos períodos quisermos, ou seja, como  $n$ pode aumentar o quanto for necessário, então o valor correto para o amigo B devolver ao amigo A seria igual ao

$$
\lim_{n \to \infty} \left( 1 + \frac{1}{n} \right)^n = e
$$

Dessa forma concluímos que o valor mais justo, nessa situação, seria que o valor devolvido nesse empréstimo fosse igual a  $e$  reais. Assim podemos perceber que o número e aparece de forma natural em diversas situações.

#### **6 TEOREMA FUNDAMENTAL DO CÁLCULO**

O Cálculo é uma área bastante importante, não só na Matemática, como em outros ramos como na Física, na Química ou até mesmo na Economia. Ele é desenvolvido basicamente com foco no estudo de três vertentes: os limites, as derivadas e as integrais; por isso sendo chamado de Cálculo Diferencial e Integral.

Os limites se baseiam na aproximação de um certo valor, de tal forma que nunca o atinja (já abordamos no capítulo anterior). As derivadas de funções são basicamente taxas de variações de uma certa função  $y = f(x)$  em relação à x, ou geometricamente, podemos dizer também que é o estudo das retas tangentes em cada ponto da função dada. E por fim, as integrais servem para calcular a área de uma região sob uma curva dada em um plano cartesiano, que será o nosso foco nesse capítulo.

Sobre o desenvolvimento dos estudos iniciais do Cálculo ainda não se sabe ao certo quem é o responsável, dado que dois matemáticos estudavam de maneira simultânea e davam suas contribuições. Os matemáticos citados são Leibniz (1646 – 1716) e Newton (1643 – 1727). Alguns estudiosos acreditam que Leibniz roubou os trabalhos de Newton sobre o Cálculo, já outros acreditam o contrário, que Newton que teria roubado os trabalhos de Leibniz, não tendo nada concreto até os dias de hoje. Apesar de toda essa incógnita na disputa entre Leibniz e Newton, os conceitos e processos estudados hoje em dia são baseados mais nos estudos de Leibniz.

Através de conceitos básicos na Geometria Euclidiana Plana, podemos encontrar como calcular as áreas das figuras planas mais comuns, como o retângulo, o quadrado, o triângulo, o trapézio, entre outros. Algumas vezes nos deparamos com figuras planas formadas apenas com segmentos, mas que não são nenhuma dessas mais simples, nesses casos conseguimos calcular suas áreas dividindo-as nessas figuras mais básicas, calculando a área de cada subdivisão e somando-as, obtendo a área da figura inicial.

Quando temos regiões que não são determinadas por segmentos de reta, os processos para o cálculo de suas áreas se tornam mais complexos. Um dos métodos usados para calcular essa área através de uma aproximação veio dos estudos de um matemático, não tão famoso quanto os anteriores, chamado Riemann (1826 – 1866), e tal processo é nomeado como Soma de Riemann.

A soma de Riemann tem como objetivo encontrar a área de uma região

através da soma das áreas de vários retângulos, ou de trapézios. Observe abaixo a região limitada por uma função  $f(x)$ , o eixo das abscissas, a reta  $x = 4$  e a reta  $x =$ 12. Podemos perceber que não é possível calcular com exatidão sua área apenas subdividindo-a em figuras planas simples.

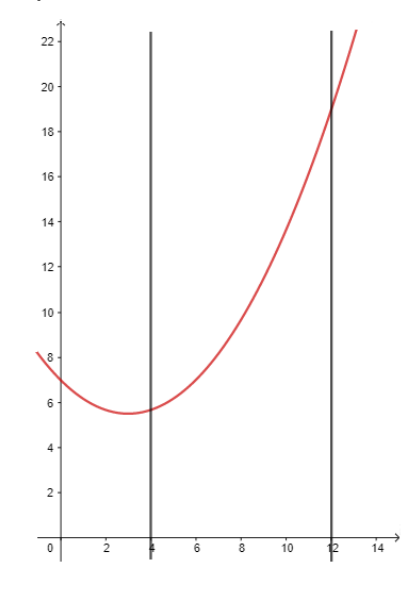

Figura 9 – Região determinada pela função  $f(x)$ , pelas retas  $x = 2$  e  $x = 4$  e o eixo das abscissas.

Fonte: Elaborado pelo autor

Para usar a ideia de Riemann, vamos dividir o intervalo [4, 12] em subintervalos menores e de igual tamanho, e construir retângulos cuja base de cada um seja um desses subintervalos e a altura seja  $f(x)$ , para calcularmos uma área aproximada. Como os valores de cada intervalo possuem imagens diferentes, precisamos decidir que forma vamos escolher o  $f(x)$ . Desta maneira, temos como opção tomar o  $f(x)$  sempre do maior valor de cada intervalo, encontrando uma área aproximada que sempre supera a área da região (soma de Riemann superior); sempre do menor valor de cada intervalo, encontrando uma área que sempre está abaixo da área da região (soma de Riemann inferior); ou escolher sempre o valor médio de cada intervalo, o que torna a área calculada mais próxima da área real procurada. Observe as três situações na figura 07, nas quais dividimos a região em dois retângulos.
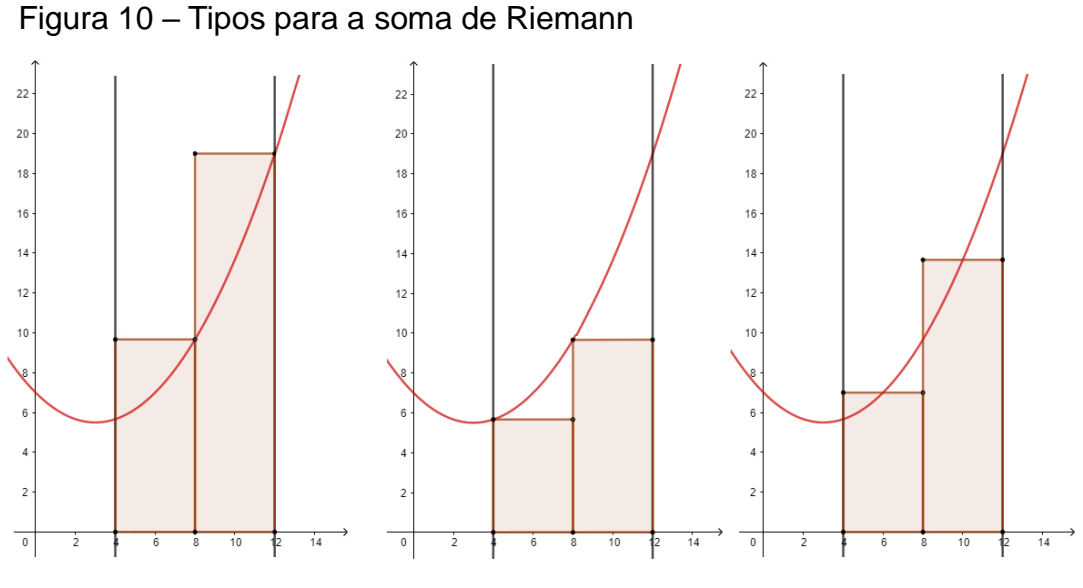

Fonte: Elaborado pelo autor

Para os nossos cálculos, vamos utilizar a segunda situação, onde a altura de cada retângulo sempre estará inferior à função.

Através desse processo, observamos que à medida que a quantidade de retângulos cresce, a soma das áreas fica cada vez mais próxima da região original. Observe abaixo a região dividida novamente, porém agora em 4, 8 e 16 retângulos, respectivamente.

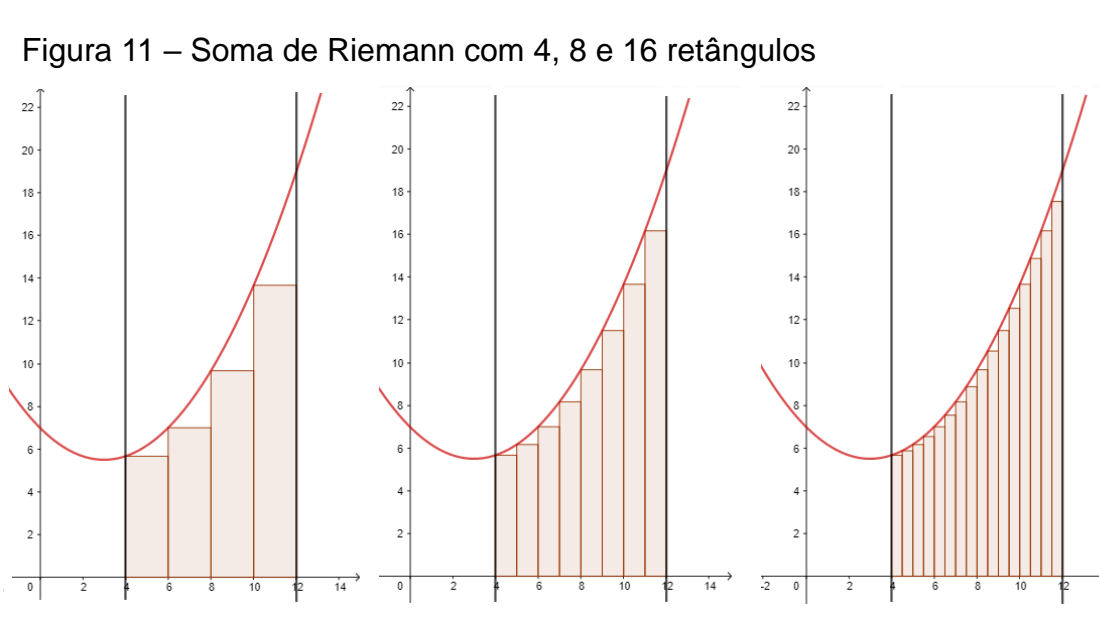

Fonte: Elaborado pelo autor

Podemos observar, então, que à medida que a quantidade de retângulos

aumenta, a área aumenta cada vez mais, tendendo a se igualar à área da região procurada, ou seja, quando a quantidade de retângulos tende ao infinito, obtemos a área da região determinada pela função  $f(x)$ , o eixo das abscissas, a reta  $x = 4$  e a reta  $x = 12$ , como podemos ver na figura 09.

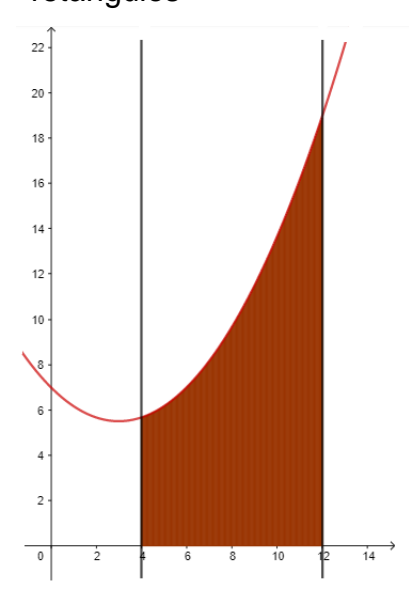

Figura 12 – Soma de Riemann com infinitos retângulos

Fonte: Elaborado pelo autor

A partir disso, quando a quantidade de retângulos tende ao infinito e a medida da base de cada retângulo tende a zero, o limite da soma das áreas de todos esses retângulos ele existe e é finito, sendo chamado de integral definida da função  $f$ no intervalo  $[a, b]$  (no nosso exemplo, temos o intervalo  $[4, 12]$ ), e representado matematicamente por

$$
\int_{a}^{b} f(x) dx
$$

# **6.1 Enunciado**

Seja  $f$  uma função contínua no intervalo  $[a, b]$ , então  $F(x) = \int_a^b f(x) dx$ , com  $x \in [a, b]$ , é uma função contínua e diferenciável em  $[a, b]$ , no qual  $F'(x) = f(x)$ , e com isso temos

$$
\int_a^b f(x)dx = F(b) - F(a)
$$

### **6.2 Demonstração**

Sejam  $x \in x + h$  dois valores pertencentes ao intervalo [a, b], com isso temos que

$$
F(x+h) - F(x) = \int_{a}^{x+h} f(t)dt - \int_{a}^{x} f(t)dt
$$

$$
F(x+h) - F(x) = \int_{a}^{x} f(t)dt + \int_{x}^{x+h} f(t)dt - \int_{a}^{x} f(t)dt
$$

$$
F(x+h) - F(x) = \int_{x}^{x+h} f(t)dt
$$

Observando a expressão encontrada acima, se tomarmos  $h > 0$ , e multiplicarmos ambos os membros por 1/h, teremos

$$
\frac{F(x+h) - F(x)}{h} = \frac{1}{h} \cdot \int_{x}^{x+h} f(t)dt
$$
 (I)

Se a função f é contínua no intervalo  $[a, b]$  e temos que  $[x, x + h] \subset [a, b],$ logo podemos garantir também que f é contínua em  $[x, x + h]$ . Com isso, podemos afirmar que no intervalo  $[x, x + h]$  existem um mínimo e um máximo que denotaremos por  $m \in M$ , respectivamente. Tomando essa afirmação como base, vem que

$$
m \cdot h \le \int_{x}^{x+h} f(t)dt \le M \cdot h
$$

Dividindo a inequação acima toda por ℎ,

$$
m \leq \frac{1}{h} \cdot \int_{x}^{x+h} f(t)dt \leq M \tag{II}
$$

Podemos observar então, que nos deparamos com a mesma expressão já encontrada anteriormente, sendo assim, substituindo  $(I)$  em  $(II)$ , teremos

$$
m \le \frac{F(x+h) - F(x)}{h} \le M
$$

Como esse h representa o intervalo entre  $x \in x + h$ , vamos tratar de forma que esse intervalo seja o menor possível, ou seja, vamos tomar  $h \to 0$ , pois assim percebemos que  $m \in M$ , os valores mínimo e máximo de f, irão tender para  $f(x)$ . Assim, utilizando a ideia de limite, ficamos com

$$
f(x) \le \lim_{h \to 0} \frac{F(x+h) - F(x)}{h} \le f(x)
$$

Podendo destacar através desse resultado duas observações. Primeiro vemos que o termo do meio representa exatamente a derivada da função  $F(x)$ . E também podemos ver que, pelo teorema conhecido como Teorema do Sanduíche, se  $f(x) \leq \lim_{h \to 0}$  $F(x+h)-F(x)$  $\frac{p(n-r)(x)}{h}$ e também  $\lim_{h\to 0}$  $F(x+h)-F(x)$  $\frac{f_j - f(x)}{h} \leq f(x)$ , podemos garantir que  $f(x)$  é a derivada de  $F(x)$ , ou em outras palavras, que  $F(x)$  é a primitiva (ou a antiderivada) de  $f(x)$ .

$$
f(x) = \lim_{h \to 0} \frac{F(x+h) - F(x)}{h}
$$

$$
f(x) = F'(x)
$$

Por fim, sabemos que toda função  $f(x)$  possui diversas primitivas, diferindo somente de uma constante  $c$ , portanto podemos escolher uma constante favorável, como foi feito acima. Observando então que

$$
F(b) - F(a) = \int_{a}^{b} f(x)dx + c - \left[\int_{a}^{a} f(x)dx + c\right]
$$

$$
F(b) - F(a) = \int_{a}^{b} f(x)dx + \epsilon - \int_{a}^{a} f(x)dx - \epsilon
$$

$$
F(b) - F(a) = \int_{a}^{b} f(x)dx - \int_{a}^{a} f(x)dx
$$

$$
F(b) - F(a) = \int_{a}^{b} f(x)dx - 0
$$

$$
F(b) - F(a) = \int_{a}^{b} f(x)dx
$$

$$
\int_a^{\infty} f(x)dx = F(b) - F(a)
$$

# ∎

# **6.3 Aplicações**

#### *6.3.1 Aplicação 1 – A parábola no túnel*

O Teorema Fundamental do Cálculo está diretamente ligado com a relação entre as derivadas e as integrais, assim como também está ligado de forma clara ao cálculo das áreas. Sendo assim, o cálculo de áreas se faz necessário em diversos ramos profissionais, como nas engenharias, na arquitetura, na arte, entre outros.

Suponha que um certo pintor receba uma encomenda para produzir um belo quadro, onde terá que reproduzir a visão de um túnel novo construído em sua cidade. A entrada do túnel tem formato parabólico e pode ser representada pela função  $f(x) = -\frac{1}{x}$  $\frac{1}{2}x^2 + 18$ , onde o eixo das abscissas representa o solo, e cada unidade do plano cartesiano é medida em centímetro.

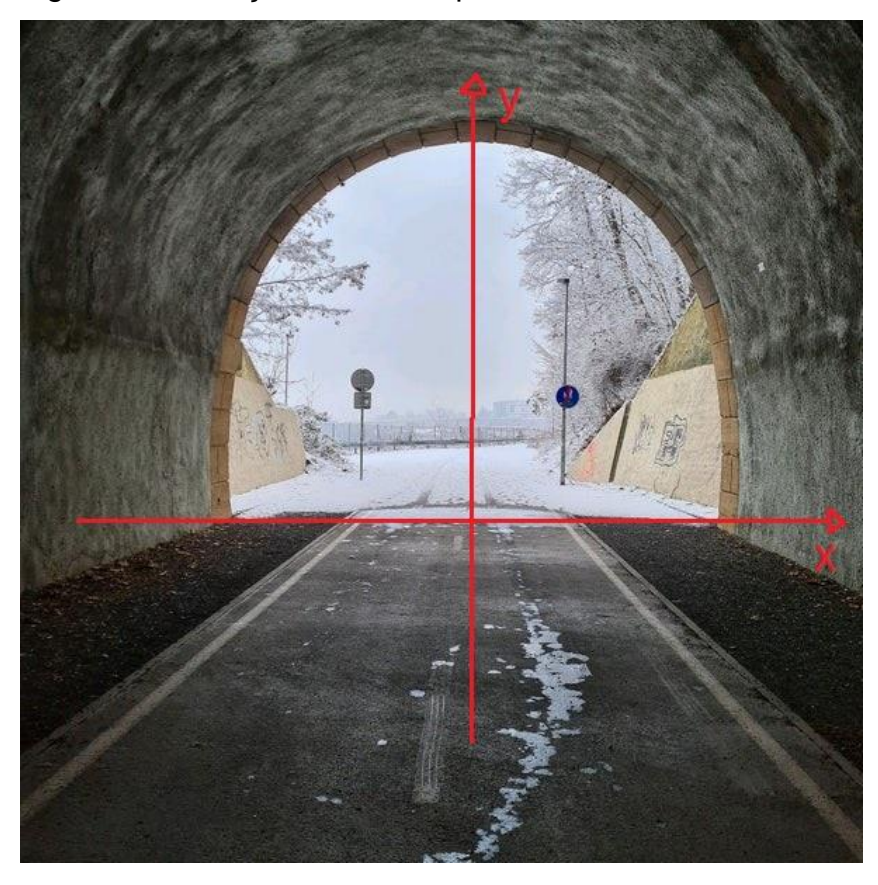

Figura 13 – Função modelada por um túnel

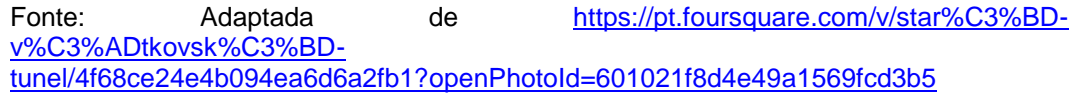

A região da entrada do túnel que precisa ser pintada, necessita de um tipo especial de tinta preta, e para que não falte nem sobre, o pintor necessita saber o valor mais próximo possível da área que ele pintará com essa cor. Como poderíamos calcular a área da entrada desse túnel?

Podemos observar que a função  $f(x)$  que representa a entrada do túnel é uma função quadrática e possui um formato parabólico, logo a área buscada pelo pintor é a área da região determinada pela função  $f(x)$  e o eixo das abscissas, no intervalo que vai de uma raiz até a outra dessa função. Primeiramente, vamos encontrar as raízes dessa função, e para isso, basta igualarmos a função a zero.

$$
-\frac{1}{2}x^2 + 18 = 0
$$

$$
-\frac{1}{2}x^2 = -18
$$

$$
\frac{1}{2}x^2 = 18
$$

$$
x^2 = 36
$$

$$
x = \pm\sqrt{36}
$$

$$
x_1 = -6 \quad e \quad x_2 = 6
$$

Sendo assim, a área da região que precisa ser pintada referente à entrada do túnel, pode ser calculada pelo uso de integrais e do Teorema Fundamental do Cálculo.

Chamaremos de  $A_T$  a área citada acima, dessa maneira, podemos calculála por

$$
A_T = \int_a^b f(x) dx
$$

$$
A_T = \int_{-6}^{6} \left( -\frac{1}{2}x^2 + 18 \right) dx
$$
  
\n
$$
A_T = \left( -\frac{1}{2} \cdot \frac{x^3}{3} + 18x \right) \Big|_{-6}^{6}
$$
  
\n
$$
A_T = \left( -\frac{x^3}{6} + 18x \right) \Big|_{-6}^{6}
$$
  
\n
$$
A_T = \left( -\frac{6^3}{6} + 18 \cdot 6 \right) - \left( -\frac{(-6)^3}{6} + 18 \cdot (-6) \right)
$$
  
\n
$$
A_T = \left( -\frac{6^3}{6} + 18 \cdot 6 \right) - \left( -\frac{(-6)^3}{6} + 18 \cdot (-6) \right)
$$
  
\n
$$
A_T = (-36 + 108) - (36 - 108)
$$
  
\n
$$
A_T = -36 + 108 - 36 + 108
$$

$$
A_T=144
$$

Concluímos então que o pintor precisará usar a tinta especial para pintar uma região de 144 cm².

#### *6.3.2 Aplicação 2 – O centro de massa na construção de prédios*

No ramo da engenharia civil é necessário sempre que os cálculos sejam feitos da maneira mais precisa possível, para se obter construções segura e que não apareçam consequências futuras, já que diversos trabalhos da engenharia civil são usados por pessoas constantemente, como casas, prédios, museus, shoppings, entre outros.

Quando se precisa construir um prédio, os engenheiros precisam levar em consideração diversos fatores que podem comprometer a qualidade e a segurança daquele prédio, como o tipo de terreno, a resistência dos materiais, a angulação da obra, dentre outros. No meio desses vários fatores, os engenheiros precisam fazer de tudo para que esse prédio também resista a situações da natureza, como terremotos e tempestades.

Em alguns países, como é o caso do Japão, são recorrentes os abalos sísmicos, portanto, mais do que nunca, é necessário se atentar para prevenir danos causados pelos abalos. Um dos cálculos necessários a se fazer, é o cálculo do *centro de massa* de algumas estruturas, também conhecido como centro de *gravidade* (na Matemática, representado também por baricentro), que é o responsável por dar a maior estabilidade possível.

O cálculo para o centro de massa pode ser trabalhado tanto em uma dimensão como em mais. Nos prédios, os cálculos normalmente são feitos para encontrar o centro de massa de placas em duas dimensões, por isso será o nosso foco no momento.

O centro de massa de um corpo é um determinado ponto que se comporta de tal modo como se toda a massa do corpo estivesse localizada nele, é o ponto responsável pelo equilíbrio daquele sistema, seja ele em uma dimensão, como uma barra linear, ou em mais dimensões, como é o nosso caso da placa.

Para encontrar o centro de massa precisamos dividir o momento de massa pela massa total do corpo, para isso, vamos de início calcular o momento de massa do corpo, que é o grau de dificuldade que esse corpo tem de se alterar em relação a um certo eixo. Como vamos buscar o centro de massa de uma placa em duas dimensões, e qualquer vetor pode ser decomposto no eixo x e no eixo y, então estudaremos o momento de massa desse corpo nesses dois eixos, logo se ele não estiver propício a se alterar no eixo x nem no eixo y, ele não se alterará em nenhum outro eixo.

Vamos supor que quando observado somente o eixo x, no intervalo  $[a, b]$ da placa, o sistema se comporta como uma linha em uma dimensão só. De maneira geral, os pontos da placa não possuem a mesma, ou seja, se mapearmos pontos distintos, eles terão uma massa distinta. Em relação ao eixo x, vamos tomar um certo ponto  $x<sub>o</sub>$ , assim como pegar diversos outros pontos aleatórios e com massas diferentes que chamaremos de  $x_1, x_2, ..., x_k$ , com massas  $m_1, m_2, ..., m_k$ , respectivamente.

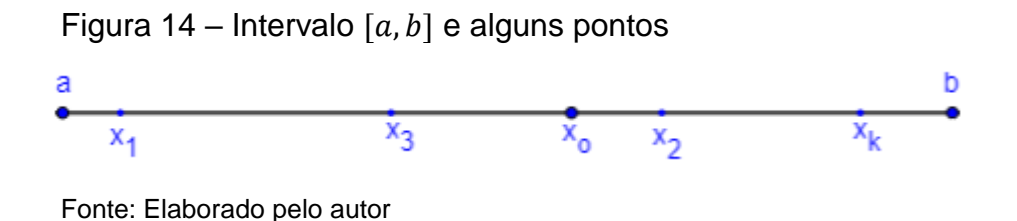

Dessa maneira, o momento em cada um dos pontos pode ser calculado pelo produto da massa daquele ponto pela distância que ele se encontra de  $x_o$ , sendo importante toma-la de maneira orientada, chamaremos de  $M_i$  o momento do ponto  $x_i$ em relação ao eixo x.

$$
M_1 = m_1 \cdot (x_1 - x_o)
$$
  
\n
$$
M_2 = m_2 \cdot (x_2 - x_o)
$$
  
\n
$$
\vdots
$$
  
\n
$$
M_k = m_k \cdot (x_k - x_o)
$$

Assim, o momento total  $M_x$  em relação ao eixo x é a soma dos momentos de todos os pontos.

$$
M_x = m_1 \cdot (x_1 - x_o) + m_2 \cdot (x_2 - x_o) + \dots + m_k \cdot (x_k - x_o)
$$

E podemos escrever a expressão para  $M_x$  de forma sintética com o uso de somatório da seguinte maneira.

$$
M_x = \sum_{i=1}^k m_i \cdot (x_i - x_o)
$$

Considerando um procedimento análogo para o eixo y, no intervalo  $[c, d]$ da placa, teremos que o momento total em relação ao eixo y é dado por

$$
M_{y} = \sum_{i=1}^{k} m_{i} \cdot (y_{i} - y_{o})
$$

Chamaremos  $x_G$  o ponto onde  $M_x = 0$ , assim como  $y_G$  o ponto onde  $M_y =$ 0. Juntando agora as duas coordenadas, concluímos que o ponto  $(x_G, y_G)$  é o centro de massa que queremos calcular.

Seja  $\rho(x_i)$  a densidade naquele ponto e  $\Delta x_i$  o intervalo correspondente também ao ponto  $x_i$ , pela definição de densidade, temos que

$$
\rho(x_i) = \frac{m_i}{\Delta x_i}
$$

Se isolarmos o  $m_i$ , ficamos com

$$
m_i = \rho(x_i) \cdot \Delta x_i
$$

Substituindo nas nossas equações dos momentos dos eixos x e y

$$
M_x = \sum_{i=1}^k (x_i - x_o) \cdot \rho(x_i) \cdot \Delta x_i
$$

$$
M_{y} = \sum_{i=1}^{k} (y_i - y_o) \cdot \rho(y_i) \cdot \Delta y_i
$$

Se fizermos o processo apresentado para infinitos pontos, nosso momento se transformará numa soma de Riemann, tendo assim, por fim, os momentos de massa eixo por eixo como

$$
\int_{a}^{b} x \cdot \rho(x) \cdot dx
$$

$$
\int_{c}^{d} y \cdot \rho(y) \cdot dy
$$

Portanto, dividindo pela soma das massas que também será uma soma de Riemann, chegamos em

$$
x_G = \frac{\int_a^b x \cdot \rho(x) \cdot dx}{\int_a^b \rho(x) \cdot dx}
$$

$$
y_G = \frac{\int_c^d y \cdot \rho(y) \cdot dy}{\int_c^d \rho(y) \cdot dy}
$$

E com isso, chegamos até o nosso centro de massa  $(x_G, y_G)$ .

# *6.3.3 Aplicação 3 – Variação de lucro marginal e lucro total*

Seja em uma residência, em um comércio, ou até mesmo em um país, a maneira de gerir o dinheiro é um dos fatores mais primordiais para que se consiga uma estabilidade financeira ou uma boa margem de lucros. O ramo da Economia vem crescendo cada vez mais, ganhando novos profissionais e novas tecnologias que ajudam o gerenciamento do valor monetário de determinado local.

Na Matemática, o ramo que desenvolve os estudos utilizados e aplicados na Economia, é a Matemática Financeira, trabalhando muitos conceitos básicos como custo, receita, lucro, juro, amortização, entre outros objetos referentes ao poder financeiro.

Quando observamos os três primeiros conceitos citados, percebemos que eles são bastante trabalhados tanto na Matemática Financeira como em outras partes da Matemática, como a de funções, já que muitas vezes o custo, a receita ou o lucro podem ser modelados por funções exponenciais, quadráticas ou até afins.

Quando vemos na ótica da Economia, trabalhamos muito com dois tipos de cada, temos o custo total, a receita total e o lucro total, mas também temos um outro tipo, que avalia de uma forma diferente, que são o custo marginal, a receita marginal e o lucro marginal. De forma geral, o custo é o valor gasto com as despesas gerais, a receita é o valor recebido com as vendas ou negociações e o lucro é a diferença entre a receita e o custo, podendo ser positivo, nulo ou negativo (nesse caso sendo chamado também de prejuízo).

Quando darmos um exemplo dos valores marginais, vamos pegar como exemplo os custos totais e marginais de uma empresa. O custo total de uma empresa é aquele calculado de acordo com uma determinada quantidade de peças que ele produz, considerando também os outros diversos fatores de produção. Por exemplo, se uma fábrica de sapatos produz 100 pares de calçados, ele tem um valor de custo total para essa quantia, ou seja, quanto a empresa gasta para produzir 100 calçados.

Ao observamos agora o custo marginal, a visão é distinta da primeira. O custo marginal calcula o quanto o valor do seu custo total varia de acordo com a variação da quantidade de peças produzidas. Por exemplo, suponha que a empresa para produzir 100 calçados gaste um total de  $R\$  50.000,00, para produzir 200 calçados gaste  $R$80.000,00$  e para produzir 300 calçados gaste  $R$105.000,00$ . Podemos observar que ao aumentar de 100 para 200 (100 calçados) a variação do custo foi de \$ 30.000,00, já quando aumentou de 200 para 300 (também 100 calçados) a variação do custo foi apenas de  $R$$  25.000,00.

Para o cálculo dos valores marginais, utilizamos as derivadas das funções totais. Para x peças produzidas, sejam  $C(x)$ ,  $R(x)$  e  $L(x)$ , respectivamente as funções do custo total, da receita total e do lucro total, e  $C_m(x)$ ,  $R_m(x)$  e  $L_m(x)$ ), respectivamente as funções do custo marginal, da receita marginal e do lucro marginal, temos o seguinte

$$
C_m(x) = C'(x)
$$
  
\n
$$
R_m(x) = R'(x)
$$
  
\n
$$
L_m(x) = L'(x)
$$

Utilizaremos os dados citados acima para resolver um problema envolvendo lucro marginal, e mostrar como podemos utilizar do Teorema Fundamental

do Cálculo para conseguir tal objetivo.

*(Elaborado pelo autor) Uma empresa multinacional bastante conhecida, que trabalha com a produção de geradores de energia para shoppings, teve um problema no seu setor de contabilidade, os dados referentes ao custo dos geradores e o lucro obtido com a venda não estavam alinhados. O dono da empresa planeja estudar o lucro total entre a venda de 1 e 5 geradores, para ver melhor o desempenho financeiro de sua empresa. As funções*  $R_m(q)$  *e*  $C_m(q)$  *são, respectivamente, as funções que modelam a receita marginal e o custo marginal de geradores no intervalo*  $1 \leq q \leq 5$ *, em reais.* 

$$
R_m(q) = 200 - 20q
$$

$$
\mathcal{C}_m(q)=20q
$$

*Nessas condições, calcule a variação do lucro total dessa empresa, no intervalo apresentado.*

Para resolver esse problema, precisamos nos atentar principalmente a dois detalhes importantes. A partir da receita marginal e do custo marginal, podemos calcular o lucro marginal, já que o lucro é a diferença entre a receita e o custo. Logo após, tendo a função do lucro marginal, conseguimos obter a variação do lucro total procurado.

Efetuando o processo citado, temos que

$$
L_m(q) = R_m(q) - C_m(q)
$$
  

$$
L_m(q) = 200 - 20q - 20q
$$

$$
L_m(q) = 200 - 40q
$$

Agora, como o lucro marginal é a derivada do lucro total  $L_m(q) = L'(q)$ , a partir do processo inverso, percebemos que o lucro total será a integral do lucro marginal, e nesse caso, vamos definir logo no intervalo de 1 a 5.

$$
L_{1\to 5}(q) = \int_{1}^{5} L_m(q)
$$
  
\n
$$
L_{1\to 5}(q) = \int_{1}^{5} 200 - 40q
$$
  
\n
$$
L_{1\to 5}(q) = (200q - 20q^2) \Big|_{1}^{5}
$$
  
\n
$$
L_{1\to 5}(q) = [200 \cdot (5) - 20 \cdot (5)^2] - [200 \cdot (1) - 20 \cdot (1)^2]
$$
  
\n
$$
L_{1\to 5}(q) = [1000 - 500] - [200 - 20]
$$
  
\n
$$
L_{1\to 5}(q) = 500 - 180
$$

$$
L_{1\rightarrow 5}(q)=320
$$

Portanto, no intervalo de 1 a 5, a empresa teve uma variação de lucro total igual a R\$ 320,00.

# **7 CONSIDERAÇÕES FINAIS**

Em diversos níveis de ensino, nos deparamos com uma situação que vem acontecendo há muito tempo. Muitos alunos, principalmente aqueles que possuem dificuldade no aprendizado da Matemática, procuram "aprendê-la" somente a partir de memorização de fórmulas e aplicação, muitas vezes sem saber nenhum sentido do que aquilo se trata, tornando cada vez mais difícil essa assimilação.

Quando estudamos a Matemática mais a fundo, procurando compreender as ideias por trás de cada fórmula ou de cada desenvolvimento, você consegue aprender aquele objeto do conhecimento de maneira efetiva, dando um significado para ele. O estudo da Matemática se baseia, de maneira geral, na resolução de problemas, tanto em âmbito escolar quanto dentro de uma convivência social.

Procuramos a partir desse trabalho, mostrar alguns pontos importantes dentre de alguns ramos da Matemática, teoremas e princípios chamados de fundamentais pelo seu uso essencial para a progressão em determinado estudo. Assim como, também, a sua importância em ser aplicada para aprofundar um dado conhecimento ou em utilizá-la como recurso para solucionar uma situação-problema, que se observarmos bem, nos deparamos a todo instante com uma diferente.

Por fim, esperamos que esse trabalho possa servir de auxílio para alunos e professores, assim como pessoas que possuem interesse nessa área do conhecimento. Que possamos também servir de incentivo para que outros professores se atentem a outros teoremas similares, e possam desenvolver estudos para que cada vez mais tenhamos um corpo docente mais qualificado e disposto a transmitir o conhecimento matemático da melhor maneira possível, tendo um aprendizado significativo e útil.

# **REFERÊNCIAS**

GONÇALVES, Adilson. **Introdução à álgebra**. Rio de Janeiro: Impa - Instituto de Matemática Pura e Aplicada, 1979. 206 p.

LIMA, Elon Lages *et al*. **A matemática do ensino médio**: volume 1. 11. ed. Rio de Janeiro: Sbm, 2016. 260 p.

LIMA, Elon Lages *et al*. **A matemática do ensino médio**: volume 2. 7. ed. Rio de Janeiro: Sbm, 2016. 322 p.

LIMA, Elon Lages. **Curso de análise**: volume 1. 7. ed. Rio de Janeiro: Impa - Instituto de Matemática Pura e Aplicada, 1976. 177 p.

LIMA, Elon Lages. **Curso de análise**: volume 2. 7. ed. Rio de Janeiro: Impa - Instituto de Matemática Pura e Aplicada, 1976. 177 p.

LIMA, Elon Lages. **Meu professor de matemática**: e outras histórias. 6. ed. Rio de Janeiro: Sbm, 2012. 240 p.

LIMA, Elon Lages. **Números e funções reais**: coleção profmat. Rio de Janeiro: Sbm, 2013. 297 p.

MORGADO, Augusto César *et al*. **Análise combinatória e probabilidade**. 10. ed. Rio de Janeiro: Sbm, 2016. 338 p.

STEWART, James. **Cálculo**: volume 1. 7. ed. São Paulo: Cengage Learning, 2013. 661 p.

STEWART, James. **Cálculo**: volume 2. 7. ed. São Paulo: Cengage Learning, 2013. 661 p.

ROQUE, Tatiana. **História da matemática**: uma visão crítica, desfazendo mitos e lendas. Rio de Janeiro: Zahar, 2012. 511 p.

TRINDADE, Esmar Machado de. **Grandezas proporcionais e regra de três composta**: uma equivalência entre o sistema das flechas e o teorema fundamental da proporcionalidade. 2019. 64 f. Dissertação (Mestrado) - Curso de Matemática, Universidade Estadual do Piauí, Teresina, 2019.

# **APÊNDICE A – OUTROS TEOREMAS FUNDAMENTAIS DA MATEMÁTICA**

Nesse trabalho abordamos alguns teoremas fundamentais da Matemática, porém ainda existem muitos outros teoremas fundamentais importantes. Segue abaixo outros teoremas fundamentais da Matemática que são de suma importância para serem estudados, assim como as referências de onde buscar mais informações sobre cada assunto.

# **Teorema Fundamental da Semelhança / Teorema de Thales**

Sejam  $r, s, t$  retas paralelas. Escolhemos pontos  $A, A' \in r$ ;  $B, B' \in s$  e  $C, C' \in t$ , de modo que  $A, B, C \in A', B', C'$  sejam dois termos de pontos colineares. Então

$$
\frac{\overline{AB}}{\overline{BC}} = \frac{\overline{A'B'}}{\overline{B'C'}}
$$

MUNIZ NETO, Antonio Caminha. **Geometria**. Rio de Janeiro: Sbm, 2013. 442 p. (Coleção PROFMAT).

#### **Relação Fundamental da Trigonometria**

*Seja um arco medido em graus ou radianos, tal que* ∀ ∈ ℝ*, temos que*

$$
\operatorname{sen}^2 x + \cos^2 x = 1
$$

MUNIZ NETO, Antonio Caminha. **Geometria**. Rio de Janeiro: Sbm, 2013. 442 p. (Coleção PROFMAT).

# **Teorema Fundamental do Cálculo para Integrais de Linhas**

*Seja C uma curva suave dada pela função vetorial*  $r(t)$ *,*  $a \le t \le b$ *. Seja uma função diferenciável de duas ou três variáveis cujo vetor gradiente é contínuo em . Então*

$$
\int_C \nabla f \cdot dr = f(r(b)) - f(r(a))
$$

STEWART, James. **Cálculo**: volume 2. 7. ed. São Paulo: Cengage Learning, 2013. 661 p.

### **Teorema Fundamental da Geometria Projetiva**

 $Seja ABCD$  *e A'B'C'D'* dois quadriláteros em ℝℙ<sup>2</sup>, então existe uma *transformação projetiva que mapeia em* '*, em* '*, em* ' *e em* '*; e essa transformação projetiva é única.*

BARROS, Abdênago; ANDRADE, Plácido. **Introdução à Geometria Projetiva**. Rio de Janeiro: Sbm, 2010. 162 p.

# **Teorema Fundamental da Álgebra**

*Qualquer polinômio*  $p(z)$  *com coeficientes complexos de uma variável e de*  $\sigma$ *grau*  $n \geq 1$  *tem alguma raiz complexa.* 

LIMA, Elon Lages. **Curso de Análise**: volume 2. 7. ed. Rio de Janeiro: Impa - Instituto de Matemática Pura e Aplicada, 1976. 177 p.

### **Teorema Fundamental das Curvas**

*Sejam* , ∶ → ℝ *funções suaves com*  > 0*. Então existe uma curva parametrizada por comprimento de arco γ* : *l* → ℝ<sup>3</sup> cuja curvatura é κ e cuja torsão é  $τ. E se  $\tilde{γ} : I → ℝ<sup>3</sup>$  é outra curva parametrizada por comprimento de arco nessas$ *condições, existe um movimento rígido*  $\mathcal M$  *de*  $\mathbb R^3$  *tal que, para cada s*  $\in$  *I,* 

$$
\widetilde{\gamma}(s) = \mathcal{M}(\gamma(s))
$$

CARMO, Manfredo Perdigão do. **Geometria Diferencial de Curvas e Superfícies**. 6. ed. Rio de Janeiro: Sbm, 2014. 607 p.

### **Teorema Fundamental da Teoria de Galois**

*Se*  ⊃ *é uma extensão galoisiana, então:*

*(a) Para todo corpo intermediário M, com*  $K \subset M \subset L$ *, tem-se*  $[L : M] =$  $|Aut_{M}L|$   $\in$   $[M: K] = (G: Aut_{M}L);$ 

*(b) Para todo subgrupo H de G, tem-se*  $[L : L^H] = |H| e [L^H : K] = (G : H)$ ;

*(c) Para todo subgrupo*  $H \subset G$  *e todo corpo M tal que*  $K \subset M \subset L$  *temos que*  $Aut_{L^H}L = H e L^{Aut_ML} = M;$ 

*(d) Para todo corpo intermediário M, com K ⊂ M ⊂ L temos que a extensão* ⊃ *é galoisiana se, e somente se é subgrupo normal de ;*

*(e) Para todo corpo intermediário M, com*  $K ⊂ M ⊂ L$ *, se*  $M ⊃ K$  *é galoisiana*  $então [M : K] = |Aut_K M|$  *e G*/*Aut<sub>M</sub>L*  $\simeq$  *Aut<sub>K</sub>M*.

Obs.: O Teorema Fundamental da Teoria de Galois tem sua grande importância por conseguir resolver um problema há tempos desconhecido. Ele explica porque as equações polinomiais de grau igual ou inferior a quatro são solúveis por radicais, assim como também o porquê de equações polinomiais de grau igual ou superior a cinco não serem.

GONÇALVES, Adilson. **Introdução à Álgebra**. Rio de Janeiro: Impa - Instituto de Matemática Pura e Aplicada, 1979. 206 p.

#### **Teorema Fundamental dos grupos abelianos finitos**

*Todo grupo abeliano finito G*  $\neq$  {0} *é a soma direta de uma família* { $G_i$ }<sub>1≤*i≤r*</sub> *de p-subgrupos cíclicos não nulos. Além disso, o número destes grupos cíclicos e suas ordens são determinados de modo único pelo grupo .*

SILVA, Marco Antônio da. **Grupos Finitos**. 2002. 76 f. TCC (Graduação) - Curso de Matemática, Universidade Federal de Santa Catarina, Florianópolis, 2002.